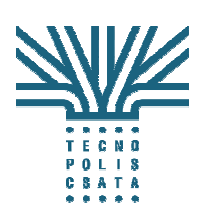

 **Accordo di Programma Quadro in materia di "e-Government e Società dell'Informazione" nella Regione Puglia.** 

**Gara a procedura aperta per l'affidamento di Servizi Informatici per la realizzazione del Sistema Informativo Territoriale (SIT) della Regione Puglia.**

Allegato 4 Capitolato tecnico Appendice B (Lotto 1)

**Tecnopolis CSATA s.c.r.l.** 

**St. prov. Casamassima Km 3 70010 Valenzano BARI Italia** 

**www.tno.it**

**11 Maggio 2007** 

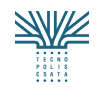

Tecnopolis CSATA s.c.r.l. Atto integrativo all'APQ in Materia di "e-government e Società dell'Informazione" nella Regione Puglia

Estensione dei servizi informativi integrati per la gestione del territorio (SIT)

# **I SERVIZI DEL SIT**

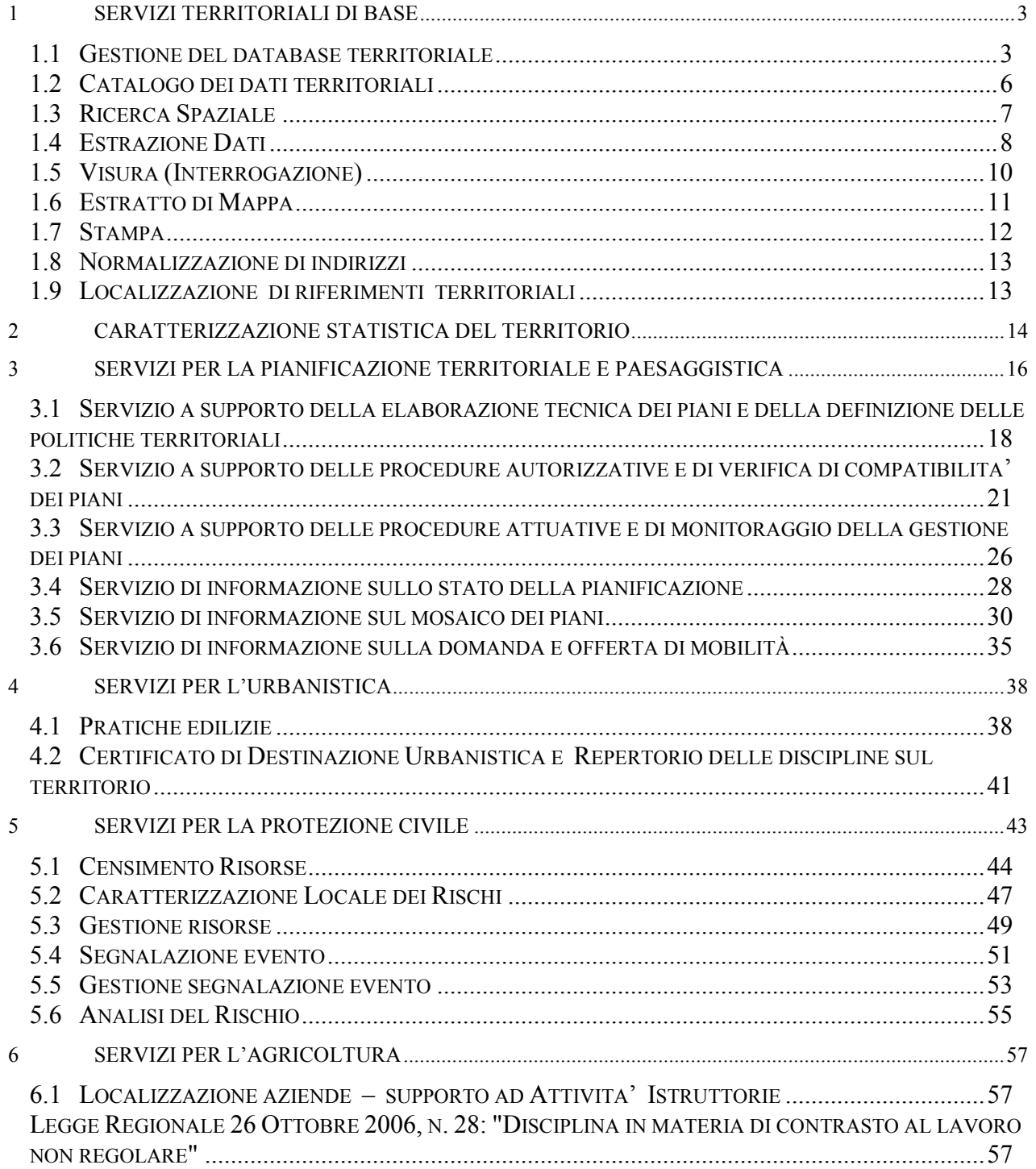

Estensione dei servizi informativi integrati per la gestione del territorio (SIT)

# **I SERVIZI DEL SIT**

Si riporta di seguito una descrizione sintetica dei servizi del SIT, fermo restando che per uno stesso servizio sono previsti differenti livelli di accesso e di configurazione in funzione delle differenti tipologie di utenza previste.

Tutti i servizi oggetto di fornitura dovranno essere dotati di funzionalità di help in linea, con funzioni di navigazione all'interno dei contenuti e stampa.

# **1 SERVIZI TERRITORIALI DI BASE**

# **1.1 Gestione del database territoriale**

Fa parte della presente fornitura lo sviluppo dei servizi per la gestione (popolamento, aggiornamento [cancellazione, inserimento, modifica]) di tutti i dati gestiti direttamente dal SIT, sia di tipo alfanumerico che di tipo cartografico.

Per lo sviluppo di questi servizi, fondamentali per la manutenzione del database, si accettano soluzioni costruite su Oracle Spatial o su ArcSDE, purché si salvaguardino l'insieme dei requisiti funzionali richiesti.

In particolare, per quanto riguarda la **componente cartografica**, gli aggiornamenti devono essere resi possibili almeno nelle seguenti modalità:

1. **modalità "stand-alone"**, attraverso strumenti di editing già in dotazione all'Amministrazione (strumenti GIS/CAD non necessariamente della famiglia ESRI).

A titolo di esempio, si riporta un processo tipico dell'aggiornamento del database in modalità standalone:

- l'utente responsabile dell'aggiornamento del dato, dopo essersi autenticato/connesso al portale SIT, provvede a selezionare i dati sui quali intende effettuare le modifiche, specifica il sistema di riferimento nel quale intende lavorare, richiede il download dei dati
- attraverso i servizi infrastrutturali, il SIT provvede ad estrarre la porzione di dati di interesse secondo le specifiche fornite, creandone una versione
- effettua la trasformazione nel formato shapefile o GML e ne consente il download, realizzando il tutto attraverso meccanismi di controllo e validazione
- l'utente responsabile del dato effettua le modifiche in locale utilizzando i propri strumenti di lavoro
- effettuati gli aggiornamenti, viene effettuato il percorso inverso: l'utente si autentica/connette al portale e seleziona i dati (l'archivio modificato) dei quali intende fare l'upload
- dopo aver superato il controllo e la validazione da parte dei servizi infrastrutturali del SIT, viene effettuato l'upload nel DB Locale. Allo stesso tempo viene gestito il registro degli aggiornamenti che conserva tutte le metainformazioni relative agli aggiornamenti effettuati sul DB Produzione.

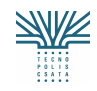

- è inviata una segnalazione al Centro Tematico che può effettuare un ulteriore controllo sui dati sia rispetto alla topologia che alla conformità agli standard definiti e ai metadati.
- Se il controllo è superato, i dati vengono archiviati nel DB Pubblicazione, ne viene aggiornata la versione e contemporaneamente è aggiornato il DB metadati.
- Viene notificato un messaggio di avvenuto aggiornamento all'utente che ha effettuato la modifica.
- In caso di mancato superamento del controllo, i dati non vengono inseriti nel DB Pubblicazione e viene comunque notificato un messaggio di mancato aggiornamento all'utente che ha richiesto l'aggiornamento.

La stazione appaltante è disponibile a valutare eventuali soluzioni alternative proposte dalla Ditta Concorrente, nel rispetto dei requisiti funzionali richiesti, che si possono sintetizzare in:

- Gestione dello storico dell'informazione, ovvero tenere traccia delle modifiche nel tempo e poter ricostruire il dato ad una determinata data
- editing stand-alone
- verifica del rispetto dei vincoli di integrità del database, da parte del responsabile del DB Pubblicazione, prima dell'allineamento del DB Pubblicazione al DB locale
- la gestione del Registro degli aggiornamenti e le segnalazioni al Centro Tematico
- Le notifiche di avvenuto o mancato aggiornamento agli utenti che hanno modificato i dati.

2. **Attraverso servizi di editing cartografico on-line**: l'utente autorizzato deve essere in grado di poter modificare sia la componente alfanumerica che la componente cartografica del database, attraverso procedure di editing personalizzate sulla specificità degli elementi territoriali da modificare/aggiornare. Con specifico riferimento al database topografico, la procedura deve permettere l'editing di ciascuna classe, ovvero degli elementi di livello più basso definiti nella struttura del database, garantendo l'integrità del tema (livello più alto) a cui quella determinata classe appartiene.

L'editing deve essere effettuato su un'area di lavoro residente su server (ovvero su una istanza dei DB Locali). L'aggiornamento viene inglobato nel DB Pubblicazione a seguito di verifica, con esito positivo, da parte del responsabile del DB Pubblicazione.

A titolo di esempio, si riporta un processo tipico dell'aggiornamento del database:

- Attraverso le applicazioni web fornite dal SIT, l'utente autorizzato invoca l'estrazione del dato su un'area di lavoro residente su server (ovvero su una istanza dei DB Locali) creando contestualmente una versione relativa ai dati che si intende modificare.
- L'utente tramite web editing effettua le modifiche sul geodatabase estratto e, al termine delle operazioni di editing, che possono durare anche più giorni, inserisce la nuova versione dei dati nel DB Locale
- Viene aggiornato il registro degli aggiornamenti che conserva tutte le nuove versioni di dati presenti nei DB Locali e inviata una segnalazione al Centro Tematico
- Il responsabile del DB di Pubblicazione effettua il controllo sui dati

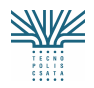

Estensione dei servizi informativi integrati per la gestione del territorio (SIT)

- In caso di esito positivo del controllo, l'aggiornamento viene archiviato nel DB Pubblicazione
- Viene aggiornato il DB dei metadati
- Viene inviato un messaggio relativamente all'accettazione dell'aggiornamento all'utente che ha effettuato la modifica.

La Ditta Concorrente può proporre soluzioni alternative ai meccanismi di aggiornamento individuati, nel rispetto dei requisiti funzionali richiesti che si possono riassumere in:

- Gestione dello storico dell'informazione, ovvero tenere traccia delle modifiche nel tempo e poter ricostruire il dato ad una determinata data
- editing on-line
- verifica del rispetto dei vincoli topologici e di integrità del database, da parte del responsabile del DB Pubblicazione, prima dell'allineamento del DB Pubblicazione al DB locale
- la gestione del Registro degli aggiornamenti e le segnalazioni al Centro Tematico;
- Le notifiche di avvenuto o mancato aggiornamento agli utenti che hanno modificato i dati

Si puntualizza che le funzioni di gestione vanno personalizzate in funzione delle differenti tipologie di dati gestite dal DB territoriale.

In particolare, per la toponomastica stradale si richiede lo sviluppo di una procedura che tenga conto della serie di passi procedurali e di verifiche da mettere in atto che dipendono:

- dal modello adottato per il singolo toponimo (specie+denominazione+specificazione, ecc.)
- dall'esigenza di voler costruire uno stradario unico regionale, per il quale le regole di gestione devono essere costruite e approvate a livello regionale (per es. non si può cancellare una denominazione o renderla da "attiva" a "storica" soltanto perché questo fatto/evento si è verificato all'interno di un comune, ma occorre verificare che altri comuni non usino la stessa denominazione),
- dalle procedure che il comune può mettere in atto (es. sostituzione del nome, assegnazione del nome [prima volta], sostituzione del nome soltanto ad un tratto del percorso, sostituzione del toponimo e della numerazione civica, ecc.)

e, pertanto, sono tipiche esclusivamente di questo processo e non sono generalizzabili.

Inoltre, per alcune tipologie di dati, occorre prevedere meccanismi di segnalazione dell'evento di aggiornamento a liste di distribuzione di utenti interessati (es. cambio della denominazione di una via, rilascio nuova concessione edilizia, ecc.).

Per quanto riguarda gli **archivi esterni**, occorre prevedere che il SIT possa interscambiare dati con i sistemi che li gestiscono, attraverso una delle possibili modalità:

- 1. replica (anche parziale) degli archivi e allineamento attraverso meccanismi di sincronizzazione tipici del geodatabase
- 2. accesso diretto (su RUPAR, in consultazione) agli archivi gestiti dall'altro sistema
- 3. attraverso XML/web services esposti dall'altro sistema
- 4. attraverso porta di dominio.

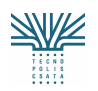

Tecnopolis CSATA s.c.r.l.

Atto integrativo all'APQ in Materia di "e-government e Società dell'Informazione" nella Regione Puglia

Estensione dei servizi informativi integrati per la gestione del territorio (SIT)

La scelta dell'una o dell'altra modalità sarà segnalata, caso per caso, alla Ditta Aggiudicataria. In questo contesto si riporta che:

- o la modalità Porta di Dominio è prevista, in generale, per l'accesso ai servizi esposti da/verso le Amministrazioni Centrali e, quindi, sarà adottata per lo scambio dei metadati con il Repertorio Nazionale
- o Per quanto riguarda la cooperazione con il SIPA, allo stato attuale non sono state definite, nel dettaglio, le modalità di interscambio
- o Per quanto riguarda l'interscambio con gli altri sistemi (es. Agricoltura, Turismo, Portale Imprese) è previsto il ricorso alla modalità di cui ai punti 1., 2. o 3.

Relativamente al punto 4., ovvero interscambio attraverso porta di dominio, si ricorda che:

- tutti i servizi esposti su Porta di Dominio devono essere descritti secondo lo standard WSDL e registrati nel registro UDDI;
- la cooperazione avviene tramite lo scambio di "messaggi applicativi" secondo lo standard definito nello schema della "busta di e-government";
- le amministrazioni che cooperano realizzano un Dominio di Cooperazione, dove sono stabiliti i servizi erogati, i relativi livelli di servizio e le responsabilità nel mantenimento di tali livelli;
- è utilizzata l'infrastruttura unitaria di servizi di interoperabilità, cooperazione e accesso (SICA), per i servizi tecnologici di base;
- sono utilizzati gli standard di riferimento di SPCoop;
- i tracciati di scambio sono descritti in XML

La porta di dominio della Regione Puglia, analogamente al motore di Publish&Subscribe, è un servizio di cooperazione della RUPAR.

La documentazione di dettaglio è disponibile sul sito del Centro Tecnico RUPAR (www.rupar.puglia.it)

Si precisa che l'integrazione dei servizi RUPAR, lì dove previsto dallo specifico servizio del SIT, è oggetto della presente fornitura.

# **1.2 Catalogo dei dati territoriali**

La Regione Puglia intende realizzare il proprio Catalogo dei Dati Territoriali Regionali attraverso il riuso del Repertorio Nazionale dei Dati Territoriali messo a punto dal CNIPA.

Questo prevede un'architettura logica costituita da quattro moduli funzionali a:

- la consultazione del repertorio con funzioni di ricerca e navigazione sulla base dati del Repertorio;
- la gestione dei metadati con funzioni di acquisizione e modifica;
- la Pubblicazione nel Repertorio con funzioni relative alla acquisizione ed alla convalida dei metadati provenienti dalle singole amministrazioni ed alla loro pubblicazione nel Repertorio Regionale;
- l'amministrazione del repertorio con funzioni di gestione degli utenti, di sicurezza e, in generale, di amministrazione del sistema.

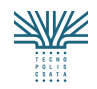

L'architettura tecnologica adottata dal Repertorio Nazionale dei Dati Territoriali prevede:

- un server geografico realizzato da MapServer 4.8, che fornisce i servizi WMS e WFS;
- un database server per la memorizzazione dei metadata e dei dati geografici costituito da un DBMS PostgreSQL con estensione PostGIS per i dati spaziali;
- un motore PHP per le funzioni ad alto livello di interrogazione del database;
- un Web application server basato su MapServer, Ka-Map, che fornisce un ambiente AJAX per sviluppare interfacce web altamente interattive.

L'obiettivo è quello di integrare le funzioni di catalogo del repertorio nazionale all'interno del SIT. L'integrazione deve avvenire almeno al livello dei dati e dell'autenticazione dell'utenza, in modo che l'utente che accede al portale può accedere anche ai servizi di catalogo senza doversi autenticare una seconda volta.

Per quanto attiene la componente di aggiornamento dei metadati regionali nel Repertorio nazionale dei dati territoriali, istituito presso il CNIPA, si dovranno assicurare le funzionalità di produzione dei file XML di primo popolamento e di successivo aggiornamento, conformi agli schemi XSD pubblicati dal CNIPA.

Entrambe le attività di integrazione, all'interno del SIT e verso il repertorio nazionale, al fine di mantenere aggiornata la componente di metadati/dati regionali presente sul catalogo nazionale, sono oggetto della fornitura.

# **1.3 Ricerca Spaziale**

#### **DESCRIZIONE DEL SERVIZIO**

*Scopo* 

Obiettivo del servizio è quello di fornire all'utente la possibilità di effettuare ricerche alfanumeriche e geometriche su specifici tematismi e di visualizzare e salvare i risultati.

In particolare, l'utente ha la possibilità di individuare l'area oggetto di ricerca disegnando un rettangolo, un poligono, una linea o un punto oppure attraverso l'inserimento dell'indirizzo. L'utente ha anche la possibilità di definire un buffer di tolleranza intorno all'area di ricerca.

Sono possibili almeno le seguenti tipologie di ricerca:

- ricerca per attributi: consente di individuare tutti gli oggetti che hanno un valore specifico per uno o più attributi tra quelli presentati dal sistema;
- ricerca per combinazione di attributi appartenenti a diversi layers: consente di effettuare l'analisi di sovrapposizione (overlay) tra i layers visualizzati;
- ricerca di oggetti vicini/interni/esterni ad un dato elemento;
- ricerca di un percorso ottimale.

Selezionato il tipo di ricerca, il sistema presenta delle maschere contenenti gli attributi da avvalorare per determinare i criteri di ricerca. Tali attributi sono determinati in funzione del tipo di ricerca effettuato e dei layers visualizzati.

I risultati della ricerca sono presentati a video attraverso highlight degli oggetti individuati e posizionati al centro della mappa.

*Breve descrizione del servizio (principali casi d'uso)* 

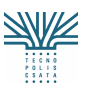

Tecnopolis CSATA s.c.r.l.

Atto integrativo all'APQ in Materia di "e-government e Società dell'Informazione" nella Regione Puglia

Estensione dei servizi informativi integrati per la gestione del territorio (SIT)

Il servizio consente di:

*Definire il layer o i layers su cui effettuare la ricerca.* L'utente seleziona e visualizza i layer su cui si trovano gli oggetti da ricercare.

*Circoscrivere l'area di ricerca.* L'utente individua l'area di ricerca in una delle seguenti modalità:

- Disegnando una finestra rettangolare
- Disegnando un'area poligonale
- Disegnando un punto
- Disegnando una linea
- Selezionando un indirizzo
- Selezionando un indirizzo di partenza e uno di arrivo (nel caso di ricerca di un percorso)
- Selezionando una particella catastale
- Selezionando un oggetto noto del DB Territoriale

Nel caso di area non circoscritta, la ricerca è effettuata sull'intera area ricoperta dal/i layer/s selezionato/i.

*Definire la distanza di ricerca*. Solo nel caso di area circoscritta, l'utente definisce il buffer di tolleranza intorno all'area di ricerca.

*Definire il tipo di ricerca*. L'utente definisce il tipo di ricerca da effettuare, ovvero:

- ricerca di tutti gli elementi caratterizzati da un certo tipo di fenomeno (ricerca basata sull'analisi degli attributi);
- ricerca di tutti gli elementi caratterizzati da una certa combinazione di fenomeni data dalla sovrapposizione di più layer (per es. le regioni dello spazio più adatte per un certo tipo di infrastruttura perché presentano determinate caratteristiche di vegetazione, uso del suolo, urbanizzazione…; trattasi di ricerca basata sull'analisi di una combinazione di attributi)
- ricerca di oggetti vicini/interni/esterni ad un certo oggetto;
- ricerca di un percorso ottimale

*Selezione dei criteri di ricerca.* L'utente seleziona i criteri di ricerca tra quelli proposti dal sistema e che dipendono anche dal layer o dai layers visualizzati e dal tipo di ricerca selezionato nel caso d'uso precedente.

*Effettuare la ricerca.* Il servizio esegue la ricerca e mostra al centro della mappa gli oggetti individuati.

*Richiedere la stampa.* L'utente seleziona da apposito pannello la scala a cui vuole stampare il risultato della ricerca e richiede la stampa.

*Effettuare la stampa.* Il servizio effettua la stampa in scala in funzione delle selezioni effettuate.

# **1.4 Estrazione Dati**

#### **DESCRIZIONE DEL SERVIZIO**

*Scopo* 

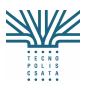

Estensione dei servizi informativi integrati per la gestione del territorio (SIT)

Obiettivo del servizio è quello di fornire all'utente la possibilità di effettuare il download dei dati cartografici per i quali è autorizzato, nel formato e nel sistema di riferimento indicati. La selezione dei dati avviene nella seguente modalità:

- l'utente seleziona attraverso gli strumenti di navigazione l'area di interesse e il sistema propone l'elenco dei dati disponibili per quella area in funzione dei privilegi assegnati all'utente.
- L'utente seleziona tra i dati presentati dal Catalogo Dati Territoriale Regionale quelli di proprio interesse.

In entrambi i casi, l'utente può visualizzare i dati prima di effettuare il download ed eventualmente apportare modifiche all'area di interesse. La visualizzazione dei dati è sempre accompagnata da un pannello contenente la lista dei layers visualizzati e scaricabili. Questa lista può essere modificata selezionando o deselezionando alcuni layers.

Il sistema consente di selezionare tra una lista predefinita il formato e il sistema di riferimento in cui si intende esportare i dati.

Il sistema provvede ad estrarre la porzione di dati di interesse nel sistema di riferimento selezionato, a trasformarla nel formato prescelto, a creare un file .zip e a consentirne il download.

*Breve descrizione del servizio (principali casi d'uso)* 

Il servizio consente di:

*Individuare l'area di interesse.* L'utente attraverso gli strumenti di navigazione o attraverso il Catalogo Dati Territoriale Regionale individua l'area di interesse.

*Individuare i dati di interesse.* Il sistema presenta la lista dei dati contenuti in quella area in funzione dei privilegi dell'utente con l'indicazione del sistema di riferimento (tra quelli gestiti) e dei formati disponibili.

*Selezionare i dati.* L'utente seleziona dalla lista presentata al caso precedente i dati di proprio interesse.

*Selezionare il formato.* L'utente seleziona il formato in cui intende scaricare i dati dalla lista presentata dal sistema.

*Selezionare il sistema di riferimento.* L'utente seleziona il sistema di riferimento in cui intende scaricare i dati dalla lista presentata dal sistema.

*Effettuare download.* Il sistema estrae i dati, li impacchetta in un file .zip e ne consente il download.

Il servizio deve prevedere anche la possibilità di scaricare le coppie stereo delle riprese aeree effettuate per la realizzazione del Database topografico del SIT, attraverso modalità differenti rispetto a quelle appena illustrate. In particolare**,** si intende rendere accessibili i fotogrammi grezzi derivanti dal volo del 2006, attraverso la presentazione del "piano di volo" (sequenza dei fotogrammi e delle strisciate su base cartografica rappresentata dai confini comunali) e la selezione del centro di presa di interesse.

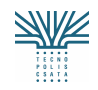

Estensione dei servizi informativi integrati per la gestione del territorio (SIT)

# **1.5 Visura (Interrogazione)**

#### **DESCRIZIONE DEL SERVIZIO**

#### *Scopo*

Obiettivo del servizio è quello di fornire all'utente la possibilità di interrogare le mappe visualizzate al fine di ottenere informazioni su un punto selezionato.

In particolare, in funzione dei tematismi attivi, il sistema deve permettere:

- di selezionare/disegnare un punto (un'area, un oggetto, una particella) sulla mappa per visualizzare una sintesi di tutte le informazioni disponibili in corrispondenza del punto selezionato
- di selezionare/disegnare un punto (un'area, un oggetto, una particella) sulla mappa per aprire i documenti o le normative eventualmente associate
- di visualizzare la tabella degli attributi dell'elemento individuato dalla selezione
- di selezionare un tematismo e utilizzare un compositore di query per la creazione di interrogazioni personalizzate
- di selezionare un tematismo, disegnare un area su di esso e utilizzare un compositore di query per la creazione di interrogazioni personalizzate
- di visualizzare la legenda dei tematismi attivi e stampare quanto mostrato a video.

Il servizio deve consentire inoltre di accedere alle stesse informazioni anche attraverso il catalogo dati territoriale Regionale.

Tutte le leggende devono essere complete ed autoesplicative, ovvero devono presentare all'utente, contemporaneamente, sia la parte grafica (simbolismi, colori) che la parte alfanumerica (descrizione).

*Breve descrizione del servizio (principali casi d'uso)* 

Il servizio consente di:

*Scegliere la modalità di accesso al servizio.* L'utente attraverso apposito menu decide di accedere al servizio mediante repertorio cartografico oppure attraverso navigazione su mappa.

*Navigare mediante Repertorio.* Il sistema consente di selezionare i dati di interesse, di visualizzare i metadati e i dati associati.

*Navigare su mappa.* L'utente seleziona attraverso il navigatore l'area di interesse e il sistema presenta l'elenco dei dati disponibili per la specifica area selezionata, classificati per tipologia.

*Richiedere le informazioni disponibili.* L'utente seleziona/disegna un punto sulla mappa e il sistema presenta una tabella con la sintesi delle informazioni presenti per ciascun tematismo attivo e il link alle informazioni di dettaglio.

*Richiedere i documenti associati.* L'utente seleziona/disegna un punto sulla mappa e il sistema presenta l'elenco dei documenti disponibili per tutti i tematismi attivi individuati dal punto, consentendone la visualizzazione e la stampa.

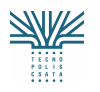

Tecnopolis CSATA s.c.r.l. Atto integrativo all'APQ in Materia di "e-government e Società dell'Informazione" nella Regione Puglia

Estensione dei servizi informativi integrati per la gestione del territorio (SIT)

*Richiedere gli attributi.* L'utente seleziona il tematismo attivo e richiede la visualizzazione della tabella degli attributi. Se il tematismo presenta elementi selezionati, il sistema visualizza la tabella degli attributi solo per gli elementi selezionati, in caso contrario il sistema mostra la tabella degli attributi di tutti gli elementi del tematismo attivo.

*Effettuare una query libera.* L'utente seleziona il tematismo attivo, disegna, eventualmente, un'area su di esso e richiede l'utilizzo del compositore di query. Il sistema visualizza il compositore consentendo all'utente di comporre la query di interesse, di attivare il processo, di visualizzare ed eventualmente di stampare i risultati.

*Visualizzare la legenda.* L'utente seleziona il tasto per la visualizzazione della legenda dei tematismi attivi. Il sistema visualizza la legenda dei tematismi attivi.

*Stampare.* L'utente seleziona il tasto di stampa. Il sistema consente di stampare quanto mostrato a video a scale predefinite.

# **1.6 Estratto di Mappa**

**DESCRIZIONE DEL SERVIZIO**

#### *Scopo*

Obiettivo del servizio è quello di fornire all'utente la possibilità di effettuare un estratto di mappa in cui le particelle selezionate vengono suddivise in partizioni soggette ad una disciplina omogenea in dipendenza dei tematismi attivi, consentendo di visualizzare gli articoli di normativa associati a ciascuna partizione, di effettuare la stampa in scala a scale predefinite e di effettuarne anche il download del formato digitale. In questo contesto specifico non si fa riferimento soltanto all'estratto di mappa catastale, ma l'obiettivo è quello di estendere lo stesso concetto che normalmente viene applicato al catastale ad un qualsiasi layer del database territoriale (es. PUG, PAI, Uso del suolo, ecc.). La selezione può essere effettuata tramite gli elementi catastali (particelle), ma anche attraverso una delle differenti tipologie di selezione gestite dal sistema: es. selezione per indirizzo, per toponimo, ecc.

In particolare, il sistema deve permettere di selezionare e attivare i tematismi di interesse e di selezionare uno o più riferimenti territoriali per i quali produrre l'estratto di mappa.

Il sistema, oltre a produrre la componente raster dell'estratto alla scala nominale del foglio di mappa di dimensioni A4 o A3 e la componente vettoriale dell'estratto contenente la descrizione numerica dei poligoni chiusi che rappresentano la/le particella/e oggetto della richiesta, permette di individuare e visualizzare gli articoli delle eventuali norme tecniche associate a ciascuna "partizione omogenea" di particella individuata dall'estratto.

L'immagine digitale prodotta costituisce lo sfondo alla descrizione geometrica e topologica delle/a particelle/a richiesta.

Il sistema deve consentire di effettuare il download della componente raster e vettoriale dell'estratto di mappa nel sistema di riferimento richiesto dall'utente.

*Breve descrizione del servizio (principali casi d'uso)* 

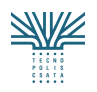

- Selezionare i tematismi di interesse. L'utente seleziona il tematismo di interesse (PRG, PUG, PTCP…) il sistema di riferimento e la/le particella/e per cui si vuole l'estratto di mappa.
- *Selezionare le dimensioni del foglio di mappa.* Dimensioni previste formato A3 o A4.
- **Produrre l'estratto di mappa.** Il sistema produce l'estratto di mappa sia nel formato raster che in quello vettoriale, presentando a video la componente vettoriale sovrapposta a quella raster.
- *Visualizzare gli articoli di normativa.* Il sistema consente di visualizzare gli articoli di normativa associati a ciascuna partizione.
- *Effettuare la stampa dell'estratto.* L'utente seleziona l'opzione di stampa dell'estratto alla scala scelta attraverso apposito pannello.
- **Effettuare il download.** L'utente seleziona l'opzione di download della componente raster e/o vettoriale dell'estratto.

# **1.7 Stampa**

#### **DESCRIZIONE DEL SERVIZIO ( PROCESSO APPLICATIVO)**

*Scopo* 

Obiettivo del servizio è quello di fornire all'utente la possibilità di effettuare delle stampe in scala.

In particolare, in funzione della scala di restituzione e del sistema di proiezione selezionati dall'utente, il servizio deve proporre il grigliato di riferimento (suddivisione del territorio in "elementi" per la scala 1:10.000, in "sezioni" per la scala 1:5.000, ecc. secondo lo standard nazionale IGM), deve permettere all'utente di selezionare l'elemento di interesse, proporre dei layout di stampa da associare al foglio con la legenda più appropriata in funzione del tematismo scelto e stampare a valle di tutte queste selezioni.

E' evidente che, per poter rendere operativo il servizio in tutte le funzionalità, è necessario definire a priori nel SIT l'insieme dei grigliati, un repertorio di layout pronti da associare ai vari tematismi e la simbologia più appropriata per tradurre su carta il contenuto del database (vestizione). L'utente esperto deve comunque essere in grado di definire formati di stampa a suo piacimento, utilizzando le funzionalità di base dell'ambiente GIS.

Inoltre, per quanto riguarda i contenuti del database topografico realizzato secondo le specifiche IntesaGIS, la Ditta Aggiudicataria dovrà produrre le procedure per la stampa da realizzarsi secondo le indicazioni che la stessa Commissione IntesaGIS sta mettendo a punto. Questo permetterà di derivare le stampe della Carta Tecnica Regionale direttamente dal database.

*Breve descrizione del servizio (principali casi d'uso)* 

Il servizio permette di:

 definire le caratteristiche della stampa. L'utente seleziona la scala (tra quelle standard), il tematismo da stampare, il sistema di proiezione

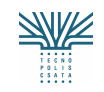

- definire l'area da stampare. Il servizio presenta all'utente il territorio di interesse suddiviso in fogli in funzione della scala selezionata. L'utente seleziona il foglio da stampare
- definire il layout di stampa. L'utente seleziona il layout di stampa tra quelli proposti dal servizio, con la possibilità di effettuare "personalizzazioni"
- effettuare la stampa. Il servizio effettua la stampa in funzione delle selezioni effettuate.

# **1.8 Normalizzazione di indirizzi**

La scelta di gestire i toponimi delle strade in forma normalizzata e standardizzata a livello regionale, pone il problema della normalizzazione dei toponimi e degli indirizzi in genere.

Premesso che a regime sarebbe opportuno utilizzare lo stesso standard a livello di tutti i sistemi informativi regionali o, meglio, lasciar gestire esclusivamente al SIT l'informazione degli indirizzi regionali, si pone il problema di riportare archivi già esistenti (es. turismo, ambiente, ecc.) nella forma standardizzata e adottata dal SIT.

*Breve descrizione del servizio (principali casi d'uso)* 

L'obiettivo del servizio è dunque quello di creare delle procedure (semiautomatiche) che permettano di:

- "comporre" o "scomporre" un indirizzo in funzione delle regole di standardizzazione/normalizzazione adottate dal SIT (es: composizione: indirizzo = specie+denominazione+specificazione+civico; scomposizione indirizzo in numero civico, specie, denominazione, specificazione, ecc.). La normalizzazione è propedeutica al geocoding.
- Verificare se l'indirizzo (Comune, toponimo + civico) è presente nel database del SIT
- Attribuire all'indirizzo in esame le coordinate geografiche del corrispondente indirizzo del SIT.

# **1.9 Localizzazione di riferimenti territoriali**

Obiettivo del servizio è quello di fornire all'utente la possibilità di localizzare su mappa un riferimento territoriale attraverso l'indirizzo, le coordinate geografiche o le coordinate piane.

In particolare, il sistema deve permettere di:

- leggere un indirizzo inclusivo di civico (da file o interattivamente), determinare la coppia di coordinate piane corrispondenti al punto individuato dall'indirizzo e posizionare l'elemento individuato al centro della mappa utilizzando la scala e il sistema di proiezione corrente. Nel caso l'indirizzo non comprenda il civico, il sistema si posiziona al centro del toponimo individuato dall'indirizzo;
- leggere delle coordinate geografiche o piane (da file o interattivamente), e posizionare l'elemento individuato al centro della mappa utilizzando la scala e il sistema di proiezione corrente.

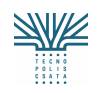

#### *Breve descrizione del servizio (principali casi d'uso)*

Il sistema permette di:

- **nel caso di un indirizzo.** A partire dall'input dell'utente, il sistema individua il Comune/Località in cui si trova il riferimento territoriale, mappa l'indirizzo in esame sull'archivio dei toponimi del DB topografico e, se la ricerca dà esito positivo, ritorna le coordinate piane e visualizza su mappa il punto/oggetto corrispondente.
- *In caso di coordinate geografiche o piane.* A partire dall'input dell'utente, il sistema visualizza il punto corrispondente.

# **2 CARATTERIZZAZIONE STATISTICA DEL TERRITORIO**

Obiettivo di questa componente di servizi è quello di fornire agli enti locali un quadro conoscitivo del territorio dal punto di vista economico-sociale, finalizzato a supportare le attività di pianificazione urbanistica e strategica e di Protezione Civile.

#### **ELEMENTI DI CONTESTO**

#### **Survey utente**

Il servizio è rivolto ai tecnici delle amministrazioni incaricati di attività di pianificazione territoriale e paesaggistica. Il servizio è anche di interesse di liberi professionisti e cittadini.

#### **Review di sistemi e progetti (che si interfacciano con il servizio)**

Il servizio è basato su una banca dati che può essere alimentata da fonti eterogenee, pertanto il servizio è naturalmente orientato a raccogliere informazioni provenienti da vari sistemi e progetti ed anche a condividere informazioni presenti su di essi, sia in formato di dato elementare che di dato elaborato (indicatori). In particolare, dovrà essere possibile la raccolta o la condivisione di informazioni dai seguenti sistemi o progetti realizzati o in corso di realizzazione sul territorio regionale:

- Anagrafi Comunali
- SIPA, Sistema Informativo Pugliese per l'Ambiente
- SITAMA-SITPMA, Sistema Informativo Telematico Anagrafica Monitoraggio Aziende Agricole-Sistema Informativo Telematico per la gestione del Piano di Miglioramento Aziendale
- Sistema Informativo per il Turismo
- SINTESI, Sistema Integrato dei Servizi per l'Impiego

Principali normative di riferimento:

Estensione dei servizi informativi integrati per la gestione del territorio (SIT)

- Legge Regionale 31 Maggio 1980, n. 56 (art.15): "Tutela ed uso del territorio";
- Legge Regionale 17 Dicembre 2001, n. 34: **"Sistema statistico regionale e Ufficio statistico della Regione Puglia";**
- Protocollo d'intesa tra ISTAT e Regione Puglia per lo sviluppo del Sistema Statistico regionale del 22 Dicembre 2002;
- Protocollo d'intesa tra Istituto Pugliese per le Ricerche Economiche e Sociali (IPRES) e la Regione Puglia per lo sviluppo del Sistema Statistico regionale del 19 Giugno 2006;

#### **DESCRIZIONE DEL SERVIZIO (PROCESSO APPLICATIVO)**

#### Scopo

Lo scopo del servizio è quello di rendere disponibili, ai tecnici delle amministrazioni che sono incaricati di definire le strategie nel campo della pianificazione territoriale e paesaggistica, le informazioni statistiche in grado di fornire un quadro conoscitivo del territorio ed aiutare, in tal modo, il processo decisionale. Il servizio consente di reperire attraverso un unico canale informativo, il portale del SIT Regionale, informazioni che sarebbero reperibili da fonti informative diverse ed eterogenee, di effettuare il calcolo di indicatori statistici e di visualizzarli sotto forma di mappa tematica.

In particolare, con riferimento ai settori di interesse del database statistico, sono già stati individuati un centinaio di indicatori circa, il cui elenco esaustivo sarà fornito alla Ditta Aggiudicataria, che dovranno essere predisposti e resi disponibili agli utenti, mentre altri indicatori potranno essere costruiti dall'utente stesso rispettando determinate regole.

In sintesi, i servizi statistici del SIT devono realizzare:

- *la gestione multidimensionale degli indicatori economico-sociale*
- *la produzione di reportistica;*
- *la produzione di Tematismi predefiniti.*

Breve descrizione del servizio (principali casi d'uso)

I principali casi d'uso del Sistema Statistico del SIT Regionale possono essere così riassunti:

- a. gestire diversi livelli di utenza, con diverse abilitazioni funzionali e di visibilità, sia sui dati di base che sugli indicatori e report prodotti;
- b. accedere all'elenco degli indicatori disponibili nel sistema, selezionare l'indicatore scelto e visualizzare i risultati, sia in forma tabellare che in forma di tematismo visualizzabile su una mappa territoriale;
- c. definire in maniera dinamica gli indicatori, sia a partire dai Data Mart di riferimento, sia componendo indicatori ed indici già calcolati; in particolare dovrà essere possibile:
	- Selezionare i dati che contribuiranno alla creazione del nuovo indicatore
	- Impostare filtri sulle dimensioni del dato in modo tale da limitare il numero di records selezionati
	- Impostare le dimensioni presenti per l'indicatore ed il loro livello di dettaglio
	- Impostare le modalità di aggregazione e disaggregazione delle variabili di analisi
	- Definire nuove variabili come espressioni di variabili originali;
	- Salvare gli indicatori creati
- d. gestire la creazione di report tabellari, grafici e cartografici (mappe tematiche) a diversi livelli di sintesi, sia spaziale che temporale;

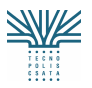

Estensione dei servizi informativi integrati per la gestione del territorio (SIT)

- e. effettuare databrowsing ed analisi multidimensionali di tipo "OLAP"; in particolare sono richieste le seguenti funzionalità:
	- Slicing: consente la **rotazione** delle dimensioni di analisi, permettendo una analisi dei totali ottenuti in base a dimensioni diverse o una analisi di aggregazioni trasversali;
	- Dicing: consente l'**estrazione** di un sottoinsieme di informazioni dall'aggregato che si sta analizzando;
	- Drill-down: permette l'**esplosione** del dato nelle sue determinanti. L'operazione di drill-down avviene scendendo di livello gerarchico lungo una delle dimensioni di analisi (es.:Regione, Provincia, Comune);
	- Drill-across: consente la **navigazione**, attraverso uno stesso livello nell'ambito di una gerarchia;
- f. gestire i metadati descrittivi relativi ai dati di base utilizzati per il calcolo degli indicatori o per comporre i report;
- g. gestire l'inserimento e l'aggiornamento dei metadati relativi agli indicatori ed ai report prodotti;
- h. effettuare ricerche sui dati utilizzando approcci differenziati: tramite grafo tematico (albero di navigazione), tramite ricerche per parole chiave sui metadati o per via "geografica";
- *i.* esportare i dati in diversi formati (XML, html, csv, excel ...), compresa la possibilità di esportare la componente cartografica.

#### **Archivi interfacciati dal servizio**

Il servizio accede alle tabelle che costituiscono il datawarehouse dei dati statistici del SIT Regionale e le relaziona alle tabelle che ne costituiscono la componente cartografica, rendendo possibile la formazione di un quadro conoscitivo georeferenziato.

# **3 SERVIZI PER LA PIANIFICAZIONE TERRITORIALE E PAESAGGISTICA**

L'implementazione di servizi relativi alla gestione informatizzata dei piani territoriali alla scala regionale, provinciale e comunale, inclusa la mosaicatura delle previsioni dei piani, PUG o PRG, e l'integrazione degli stessi con le pianificazioni settoriali, si basa sulla predisposizione di un database di pianificazione in grado di raccogliere e sistematizzare l'insieme delle conoscenze e delle disposizioni necessarie alla elaborazione dei diversi piani e da essi prodotte in una maniera tale da renderli disponibili ed interoperabili agevolmente ed efficacemente.

Tale operazione è condizione imprescindibile per conferire adeguata efficienza al processo di rinnovamento del sistema della pianificazione regionale iniziato con la L.R. 20/2001 e proseguito con la predisposizione del DRAG, di cui è stata prodotta una prima bozza relativa ai Piani Urbanistici Generali (PUG) comunali, in via di definitiva approvazione.

Il rinnovamento dei contenuti e dei modi di realizzazione dei piani merita quindi una serie di considerazioni preliminari, allo scopo di definire un modello di gestione che risulti efficace sia alla scala regionale e provinciale, utile nell'espletamento delle funzioni di coordinamento e di verifica dell'attività di pianificazione locale, che alle scala comunale, ovvero alla scala di gestione diretta del territorio.

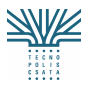

Estensione dei servizi informativi integrati per la gestione del territorio (SIT)

Queste considerazioni portano a riflettere sull'intero processo di pianificazione, dovendosi riconoscere, pur con i diversi accenti riscontrabili alle differenti scale, tre fondamentali momenti a cui relazionare i principali servizi da erogare:

- 1. il momento della elaborazione tecnica dei diversi strumenti di pianificazione
- 2. il momento della loro validazione amministrativa e di verifica di compatibilità
- 3. il momento della loro attuazione e del relativo monitoraggio.

In relazione a ciascuno di questi momenti è possibile individuare quale servizio il SIT può offrire ai diversi soggetti impegnati nel processo di pianificazione, che rappresentano il target dei servizi, vale a dire:

- a. gli Uffici (regionali, provinciali, comunali)
- b. i professionisti e i consulenti incaricati della elaborazione dei piani
- c. gli amministratori di settore coinvolti
- d. gli operatori del settore (immobiliare e costruzioni)
- e. i cittadini e le loro organizzazioni (socio/economiche e politiche).

In questo quadro generale, è tuttavia opportuno chiarire che i servizi del SIT si rivolgono, in prima istanza, ad un'utenza composta dalle prime tre categorie di soggetti: gli uffici, i professionisti e gli amministratori e, in seconda istanza, agli operatori di settore e ai cittadini, per i quali il livello di accesso al servizio è limitato alla consultazione. Inoltre, i servizi dovranno integrarsi con quelli orizzontali di portale, in particolare con il forum, che potrà essere utilizzato dalle Amministrazioni per raccogliere opinioni, suggerimenti e indicazioni anche su base geografica.

Obiettivo di questo gruppo di servizi è pertanto quello di mettere a disposizione degli uffici tecnici dei Comuni, delle Province e della Regione e, di conseguenza, dei professionisti e degli amministratori di riferimento di codesti uffici, un ambiente GIS personalizzato in cui poter effettuare analisi territoriali ed urbanistiche mirate alla elaborazione dei piani, alla loro certificazione di compatibilità e alla verifica del loro stato di attuazione, avendo a disposizione tutta la base di conoscenza contenuta nel database territoriale del SIT. Questo ambiente integra tutti i servizi di base, quali la stampa in scala, la selezione, ecc. ma offre anche un insieme di funzionalità che permettono la creazione di mappe tematiche del territorio (zonizzazioni) in funzione di determinati parametri, la possibilità di perimetrare aree, assegnare attributi, associare note e commenti, creare documenti.

I principali servizi, che attengono ai tre momenti sopra menzionati, si avvalgono peraltro di ulteriori tre servizi di base, utili a ciascuno di detti momenti del processo di pianificazione:

- 4. lo stato della pianificazione
- 5. il mosaico dei piani
- 6. la domanda e l'offerta della mobilità.

In conclusione, i servizi relativi alla gestione informatizzata dei piani territoriali, (tre di gestione dei momenti della pianificazione e tre di base, utili a ciascuno dei momenti citati), risultano:

- 1. Servizio a supporto della elaborazione tecnica dei piani e della definizione delle politiche territoriali
- 2. Servizio a supporto delle procedure autorizzative e di verifica di compatibilità dei piani
- 3. Servizio a supporto delle procedure attuative e di monitoraggio della gestione dei piani
- 4. Servizio di informazione sullo stato della pianificazione
- 5. Servizio di informazione sul mosaico dei piani

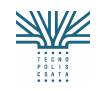

- Estensione dei servizi informativi integrati per la gestione del territorio (SIT)
- 6. Servizio di informazione sulla domanda e l'offerta della mobilità.

# **3.1 Servizio a supporto della elaborazione tecnica dei piani e della definizione delle politiche territoriali**

#### **Survey utente**

Gli utenti del servizio sono i tecnici degli uffici regionali, provinciali e comunali preposti alla elaborazione, archiviazione e gestione dei piani territoriali ed urbanistici (Settori Pianificazione Territoriale o Assetto del Territorio, Ufficio urbanistica etc.) nonché gli amministratori competenti e i professionisti incaricati dell'elaborazione dei piani.

#### **Review di sistemi e progetti (che si interfacciano con il servizio)**

Sistemi informativi territoriali a livello comunale e provinciale.

#### **Principali normative di riferimento:**

La normativa regionale che disciplina il processo di elaborazione dei piani territoriali ed urbanistici è la L.R. 20/2001. In maggiore dettaglio, i contenuti dei piani provinciali e comunali e gli orientamenti per la loro elaborazione, in applicazione dell'art.4, terzo comma, lettera b) della legge regionale, devono essere definiti dal Documento Regionale di Assetto Generale (DRAG).

Per quanto attiene i piani comunali, tali orientamenti sono contenuti nel documento "Indirizzi, Criteri e Orientamenti per la formazione dei Piani Urbanistici Generali" adottato dalla Giunta Regionale nella seduta del 27 marzo 2007 ed attualmente in corso di definitiva approvazione. Gli analoghi orientamenti per la elaborazione dei PTCP e dei PUE sono in corso di redazione, così come è in corso di redazione il generale documento programmatico per la complessiva redazione del DRAG e per le necessarie connessioni con le pianificazioni regionali di settore.

#### **DESCRIZIONE DEL SERVIZIO (PROCESSO APPLICATIVO)**

#### Scopo

Il sistema fornisce un supporto per la redazione dei piani in formato digitale compatibile con il SIT regionale. Infatti viene messo a disposizione dei tecnici incaricati una piattaforma GIS dotata di tutte le funzionalità necessarie per eseguire le analisi basilari sul territorio. Inoltre, lo stesso strumento sarà utilizzato successivamente per la visualizzazione del piano e per tutti i servizi ivi connessi. Il servizio sarà di particolare supporto, a livello locale, per quei Comuni che al momento non dispongono di una propria struttura deputata alla realizzazione del PUG o che non dispongono di risorse per adottare tecnologie più complesse.

Nello specifico la piattaforma permetterà di:

- visualizzare e intersecare tutte le banche dati disponibili nel SIT
- caricare dati e immagini nel DB Produzione, al fine di confrontare tutti i dati a disposizione
- elaborare informazioni statistiche ed indici sintetici per effettuare le ricognizioni preliminari e le analisi che permettano la suddivisione del territorio in contesti, l'individuazione delle invarianti e la scelta delle aree in cui si attueranno le politiche programmatiche
- digitalizzare direttamente le invarianti e i contesti,
- editarle per apportare le eventuali modifiche
- scrivere relazioni e corredarle di immagini

Allegato 4 Capitolato Tecnico – Appendice B Pagina 18 di 59

#### procedere direttamente alla stampa, anche in modalità preimpostata.

Inoltre, a livello locale, mediante la componente di monitoraggio dell'attività edilizia ed urbanistica, il servizio permetterà di verificare il procedere dell'attività edilizia rispetto alle previsioni di trasformazione del territorio previste dallo strumento urbanistico (PUG o anche PRG).

Il servizio risulterà molto utile ai tecnici comunali per realizzare la prima e fondamentale fase di analisi del territorio alla base della redazione del PUG, così da valutare lo stato di attuazione dello strumento vigente e di trarre opportune considerazioni ed indicazioni per gli ulteriori sviluppi del territorio. Inoltre, il servizio risponde alle esigenze dei tecnici preposti al controllo del territorio a scala sovralocale, in quanto permette sia di valutare gli effetti delle trasformazioni proposte sia di verificare effettivamente se le previsioni individuate a livello comunale sono in corso, ed infine di valutare globalmente lo sviluppo del territorio, sempre grazie alla possibilità di effettuare analisi incrociate e di trarne elementi di lettura tramite elaborazione di indici sintetici di valutazione e dati statistici.

Breve descrizione del servizio (principali casi d'uso)

Il servizio consente di:

- 1. Leggere tutti i dati e le previsioni inerenti il territorio. L'utente deve poter consultare tutte le banche dati inserite nel SIT (ad esempio uso del suolo, database topografico, banche dati delle aree naturali e protette, …). al fine di avere una visione del territorio più completa possibile. Inoltre su queste banche dati deve poter effettuare operazioni del tipo:
	- o selezione per attributi (Es: visualizza tutte le infrastrutture del Comune di…., visualizza tutte le infrastrutture in un intorno di… del Comune di…., visualizza tutte le aree naturali nel Comune di…, visualizza tutte le prescrizioni del P.U.T.T. ricadenti nel comune di .., visualizza le prescrizioni del PTCP per il Comune di ….)
	- o effettuare query spaziali (Es: elementi rappresentati dal P.U.T.T. presenti in un raggio di …. da una infrastruttura selezionata,…), avendo la possibilità di salvare la query stessa per richiamarla successivamente
	- o disporre di dati statistici (quali il numero totale, il valore maggiore, il minore, la media, la deviazione standard, …) per confrontare una prescelta caratteristica (Es: per gli edifici l'altezza, la superficie, …) di una serie di elementi selezionati.
	- o realizzare un nuovo strato informativo eseguendo operazione sui dati selezionati
	- o editare il geometrico e gli attributi del nuovo strato informativo.
- 2. Visualizzare i precedenti strumenti territoriali ed urbanistici, anche in relazione alle altre banche dati disponibili (Es: uso del suolo, data base topografico, banca dati delle pratiche edilizie, … ) così da consentirne un confronto ed attuare il bilancio dello stato di attuazione della pianificazione vigente. Queste azioni devono poter essere svolte sia come processo a monte di un nuovo strumento urbanistico che come monitoraggio più o meno continuo di quello in atto. Oltre alle operazioni di cui al punto precedente, l'utente deve poter:
	- o confrontare, su differenti windows, differenti strumenti urbanistici o, in generale, layers del DB territoriale. L'utente deve poter confrontare a video la stessa area territoriale così come si presenta su differenti layers informativi della banca dati (es. ortofoto riprese in differenti periodi temporali, ortofoto e catasto, PRG e PUG, ecc.), navigare mantenendo "correlate" le differenti windows;

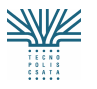

- o confrontare le banche dati dello strumento urbanistico/area di analisi selezionata e la banca dati delle pratiche edilizie. L'utente può evidenziare le aree indicate come trasformabili dallo strumento urbanistico o l'area di analisi che ha individuato e perimetrato e poter fare una selezione incrociata tra queste e la localizzazione dei nuovi edifici contenuti nella banca dati delle pratiche edilizie;
- o effettuare analisi sugli elementi selezionati o in un'area tracciata al momento (Es: rapporto mc/mq di nuova edificazione rispetto ai mc/mq di edificazione rilevata nel precedente strumento urbanistico, o rispetto ai mc/mq previsti dallo strumento precedente, %mq di servizi realizzati rispetto a quelli previsti, numero di pratiche edilizie che sono state svolte in un'area definita dal precedente strumento come di espansione …);
- o tematizzare le aree in funzione dei valori degli indici di cui sopra. La tematizzazione deve essere possibile attraverso rappresentazione cromatica, istogrammi, diagrammi a torta, dispersione di punti, etc. Le gradazioni cromatiche, a scelta dell'utente, possono essere di tipo lineare (ad es. dal rosso inteso al rosa più sbiadito, secondo un numero di classi definito dall'utente), o divergenti (dal rosso intenso al verde intenso passando, come valore intermedio, dal bianco, secondo il numero di classi definito dall'utente);
- o incrociare queste informazioni con i dati su numero della popolazione derivante da banche dati ISTAT, anche storiche (Es: mq di servizi realizzati rispetto al numero di abitanti, …) e con i dati dell'anagrafe della popolazione e di eventuali altre banche dati comunali (Es: numero di abitanti insediati, incremento del numero di abitanti tra rilevazioni diverse sia in termini assoluti che percentuali…)
- 3. Consentire all'utente la possibilità di caricare dati propri (es: piano del traffico, dei servizi, del commercio, immagini raster…) nel DB Produzione e utilizzarli congiuntamente ai dati già messi a disposizione dal SIT (es. editare, georeferenziare, stampare, visualizzare in sovrapposizione ai tematismi del SIT, ecc), ai fini della valutazione degli effetti delle previsioni di piano rispetto ai seguenti temi:
	- o l'accessibilità ai luoghi e il costo generalizzato dei trasporti per raggiungerli
	- o il clima acustico e il possibile inquinamento rispetto ai ricettori sensibili
	- o la qualità dell'aria e il possibile inquinamento atmosferico
	- o lo smaltimento dei reflui (localizzazione ed efficienza dei depuratori) e dei rifiuti
	- o il consumo energetico e i criteri di approvvigionamento
- 4. Creare mappe tematiche elaborando immagini e/o dati vettoriali, anche tramite l'ideazione di indicatori. L'utente deve poter effettuare analisi spaziali di dati raster e vettoriali, realizzando dei grid (di cui è possibile definire le dimensioni della cella, l'estensione dei raster, le proiezioni di output, etc) in cui è possibile:
	- o combinare dati attraverso espressioni matematiche (operatori matematici, booleani, logici)
	- o combinare dati geografici (overlay) sfruttando la coincidenza tra celle
	- o effettuare analisi statistiche degli intorni geometrici (media dei valori calcolati su un intorno di n x n celle)

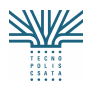

Estensione dei servizi informativi integrati per la gestione del territorio (SIT)

- o riclassificare i valori (individualmente o come range) con la possibilità di salvare le classi in tabelle
- 5. Digitalizzare ed editare i perimetri dei contesti, delle invarianti e delle aree individuate sia dallo strumento strutturale che da quello programmatico, inserendo nelle tabelle tutti i dati e le informazioni ritenute necessarie. Inoltre, una volta che siano stati digitalizzati tutti gli elementi previsti, il sistema deve effettuare una verifica di controllo per valutare se l'elaborazione è stata fatta in modo corretto a livello informatico, secondo quanto stabilito in accordo con la Regione sulle modalità di restituzione degli elaborati (Es: lo strato informativo contenente i contesti deve coprire tutto il territorio, non ci devono essere sovrapposizioni tra i diversi contesti, la tabella deve essere compilata come quella prevista, … )
- 6. Effettuare rapporti e relazioni sulle analisi effettuate introducendo note, osservazioni, ecc.
- 7. Stampare i diversi elaborati
- 8. Effettuare varianti della parte programmatica potendo rielaborare il PUG/P vigente e tutte le analisi effettuate per definirlo. L'utente deve aver a disposizione tutte le funzionalità esplicitate nei punti precedenti.

#### **Archivi interfacciati dal servizio**

Il servizio accede ai dati disponibili nel SIT (sia quelli gestiti direttamente che quelli disponibili attraverso collegamento agli altri sistemi) ed in particolare:

Database topografico Uso del suolo Dati di pianificazione (DRAG, P.U.T.T., PTCP, precedenti strumenti urbanistici, piani di settore) Ambiti amministrativi Dati catastali Archivio delle pratiche edilizie Toponomastica stradale, numerazione civica e reticolo viario Dati ISTAT Ortofoto (a differenti periodi temporali) Foto satellitari Banca dati Pedologica Banca dati trasporti Banca dati beni culturali

### **3.2 Servizio a supporto delle procedure autorizzative e di verifica di compatibilita' dei piani**

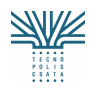

#### **ELEMENTI DI CONTESTO**

#### **Survey utente**

Gli utenti del servizio sono gli uffici regionali addetti alle autorizzazioni previste dai piani territoriali tematici e all'istruttoria dei piani urbanistici comunali, e gli uffici provinciali addetti all'attività di collaborazione con gli uffici regionali sull'istruttoria dei piani urbanistici comunali.

#### **Review di sistemi e progetti (che si interfacciano con il servizio)**

Sistemi informativi territoriali al livello comunale/provinciale

#### **Identificazione di normative, standard applicativi**

La verifica di compatibilità (ex art. 11 co.7 L.R. 20/2001) (o almeno un primo controllo di massima) presuppone che la Regione definisca uno standard di riferimento per la realizzazione e la restituzione cartografica dei PUG dei Comuni e del PTCP delle Province pugliesi, ovvero identifichi, per entrambe le tipologie di piano, quei contenuti informativi "minimi" che i Comuni o le Province devono prevedere, oltre agli elaborati, al fine di poter effettuare gli incroci e le sovrapposizioni con gli strati informativi di livello istituzionale superiore*.* Come si è detto, la Giunta regionale adotterà tali criteri entro l'anno, a compimento degli obblighi derivanti dalla lettera b), terzo comma, dell'art.4 della L.R. 20/2001.

Inoltre, il servizio dovrà costituire supporto degli uffici regionali nell'attività di istruttoria e di rilascio di autorizzazioni e pareri previsti dal Piano Urbanistico Territoriale Tematico, e cioè:

- AUTORIZZAZIONE PAESAGGISTICA (NTA art. 5.01) per i lavori o le opere che modifichino lo stato fisico o l'aspetto esteriore dei territori e degli immobili dichiarati di notevole interesse pubblico ai sensi delle norme nazionali, o compresi tra quelli sottoposti a tutela dal PUTT
- PARERE PAESAGGISTICO (NTA art. 5.03) per i piani urbanistici territoriali tematici, i piani urbanistici intermedi, i piani settoriali di enti e soggetti pubblici e quelli proposti da privati, i piani regolatori generali, gli strumenti urbanistici esecutivi di iniziativa sia pubblica sia privata, quando prevedano modifiche dello stato fisico o dell'aspetto esteriore dei territori e degli immobili dichiarati di notevole interesse pubblico ai sensi delle normative nazionali o compresi tra quelli sottoposti a tutela dal PUTT
- ATTESTAZIONE DI COMPATIBILITÀ PAESAGGISTICA (NTA art.5.04) per gli interventi, derivanti sia da piani sia da specifiche progettazioni, di natura pubblica e privata (fermo restando quanto relativo alle competenze dell'amministrazione statale), che determino rilevante trasformazione o dello stato fisico o dell'aspetto esteriore dei territori e degli immobili compresi tra quelli sottoposti a tutela dal PUTT, ove non sia già prevista la Valutazione di Impatto Ambientale (VIA).

#### **DESCRIZIONE DEL SERVIZIO (PROCESSO APPLICATIVO)**

#### **Scopo**

Obiettivo del servizio è quello di impostare un ambiente di supporto alla verifica di compatibilità dei PUG e dei PTCP ai piani sovraordinati (PTCP, PUTT e DRAG), così come previsto dalla L.R. 20/2001, al fine di accelerare le pratiche di perfezionamento dei piani e soprattutto di

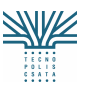

Tecnopolis CSATA s.c.r.l. Atto integrativo all'APQ in Materia di "e-government e Società dell'Informazione" nella Regione Puglia

Estensione dei servizi informativi integrati per la gestione del territorio (SIT)

cogliere gli eventuali elementi di incongruità che potrebbero sfuggire ad una comparazione esclusivamente visuale delle tavole di piano. Il sistema infatti, senza sostituirsi alle valutazioni dei soggetti preposti, può tuttavia identificare eventuali aree di sovrapposizione di tematismi (o discipline) incompatibili, segnalando la necessità di un'analisi più dettagliata della situazione. Inoltre, integrandosi ai relativi servizi di "informazione sullo stato della pianificazione", il servizio può monitorare lo stato procedurale della pianificazione pugliese, programmare efficacemente l'attività di verifica di compatibilità, impostare le istruttorie relative all'emissione di pareri ed autorizzazioni, elaborare forme di comunicazione e di collaborazione in rete tra le Amministrazioni Locali e la Regione.

Obiettivo del servizio è anche, come si è visto, costituire supporto degli uffici regionali nell'attività di istruttoria e di rilascio di autorizzazioni e pareri previsti dal Piano Urbanistico Territoriale Tematico.

#### **Breve descrizione del servizio (principali casi d'uso)**

Il servizio consente di:

- o Effettuare letture del territorio comunale/provinciale secondo temi o valori prescelti. Ad es.: selezione per geometria, relazioni spaziali o per attributi, effettuando calcoli statistici sugli oggetti selezionati (sommatoria, media, min, max etc..), nonché calcolo di volumi
- o Effettuare analisi di tipo spaziale per mezzo di letture incrociate sia dei diversi strati informativi presenti nel SIT regionale in relazione agli strati informativi del PUG o del PTCP (compatibilità del PUG o del PTCP con gli strumenti regionali), sia degli strati del PUG o del PTCP tra loro. Selezionando due strati informativi deve essere possibile lavorare sugli stessi con diversi operatori topologici (intersezione, inclusione, esterno a, a distanza xx da.., ) lavorando sia sullo strato completo che su elementi selezionati e deve essere possibile restituire un livello informativo con i risultati. Deve essere possibile:
	- verificare le eventuali sovrapposizioni, ed eventuale restituzione di un nuovo strato informativo con l'area derivata da sovrapposizione, tra i contesti territoriali di nuova edificazione nel PUG ed il sistema di beni ambientali e paesaggistici del DRAG/PUTT
	- verificare la coincidenza topologica tra infrastrutture di interesse regionale e Invarianti infrastrutturali di previsione nel PUG ed eventuale restituzione di un nuovo strato informativo delle aree di non coincidenza
	- verificare la coincidenza topologica tra infrastrutture di interesse regionale e le infrastrutture di previsione del PTCP ed eventuale restituzione di un nuovo strato informativo delle aree di non coincidenza
	- verificare il riconoscimento della presenza di aree protette, Parchi Nazionali e Regionali SIC e ZPS nei piani comunali tramite verifica topologica tra strati informativi che rappresentano Parchi Nazionali e Regionali SIC e ZPS e le Invarianti strutturali del PUG, con eventuale restituzione di un nuovo strato informativo delle aree di rilevanza ambientale non incluse nelle Invarianti
	- verificare il riconoscimento della presenza di aree protette, Parchi Nazionali e Regionali SIC e ZPS nei piani provinciali tramite verifica topologica tra strati informativi che rappresentano Parchi Nazionali e Regionali SIC e ZPS e gli strati informativi che rappresentano le aree di pregio ambientale nel PTCP, con eventuale restituzione di un nuovo strato informativo delle aree di rilevanza ambientale non riconosciute dal PTCP
	- verificare le eventuali sovrapposizioni tra l'estensione dell'edificato (inclusi gli ambiti di nuova edificazione) nel PUG e le aree di pericolosità e rischio idrogeologico del PAI, etc.

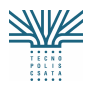

Estensione dei servizi informativi integrati per la gestione del territorio (SIT)

- verificare le eventuali sovrapposizioni tra il tracciato delle infrastrutture previste nella pianificazione regionale e gli elementi di pregio individuati dal PTCP (aree di interesse paesaggistico, ambientale, storico culturale)
- verificare le distanze tra impianti ad elevato rischio/impatto ambientale (industrie inquinanti, discariche depuratori) e aree di nuova edificazione o ambientalmente sensibili.
- o Effettuare analisi di tipo spaziale per mezzo di letture incrociate tra diversi strati informativi presenti nel SIT regionale, tra cui gli strati informativi del PUTT, e nuovi strati informativi (progetti). Selezionando due strati informativi deve essere possibile lavorare sugli stessi con diversi operatori topologici (intersezione, inclusione, esterno a, a distanza xx da.., ) lavorando sia sullo strato completo che su elementi selezionati e deve essere possibile restituire un livello informativo con i risultati. Deve essere possibile:
	- verificare per gli interventi che alterano lo stato fisico del territorio se ricadono all'interno di ambiti territoriali estesi del PUTT
	- verificare se i manufatti proposti rispettano le distanze minime previste dalla costa o dal ciglio della lama o dai versanti montani
	- verificare l'eventuale presenza di aree percorse da incendi nell'area di intervento.
- o Effettuare elaborazioni in 3D per realizzare simulazioni degli impatti degli interventi in esame, con possibilità, ad esempio, di:
	- visualizzare in modo interattivo gli elementi vettoriali in 3D (Punti, linee, poligoni)
	- visualizzare in modo interattivo dati raster o vettoriali modellati sul modello digitale del terreno DTM
	- navigare, gestire, creare e visualizzare superfici 3D (DEM, TIN, etc.)
	- visualizzare i dati su viste multiple
	- **F** realizzare profili sul 3D e sul DEM
	- creare delle viste a partire da punti determinati (punti di vista, punti panoramici, belvedere), con la possibilità di impostare un angolo di vista (90°, 180°, …),
	- modificare i dati 3D di origine per ottenere simulazioni su interventi di trasformazione territoriale di rilevante estensione (cave, trincee, rilevati, dighe, scavi e gallerie, modifiche della linea di costa, etc..)
	- inserire nuovi elementi tridimensionali (es, edifici) nel modello con la possibilità di caratterizzazione degli elementi stessi
	- avere a disposizione ed utilizzare librerie di simboli 3D per campiture più realistiche e simboliche (es. per punti: segnaletica stradale, simboli, alberi etc.; es. per linee: campiture in asfalto, campiture con effetto acqua, ect.; es. per poligoni: facciate di edifici, vegetazione, specchi d'acqua, etc.)
- o Effettuare analisi delle superfici topografiche, ed in particolare:
	- rilievo ombreggiato
	- **soleggiamento**
	- pendenza dei versanti
	- **esposizione dei versanti**
	- analisi dei volumi
	- analisi morfologiche
- o Effettuare analisi di distanza e prossimità:
	- distanza in linea d'aria
	- distanza pesata
	- direzione

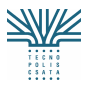

#### Estensione dei servizi informativi integrati per la gestione del territorio (SIT)

- o Calcolare rapporti dei valori geometrici (superficie) di oggetti selezionati, anche appartenenti a strati informativi diversi, quali, ad esempio:
	- $\triangleright$  a livello comunale:
		- rapporto tra l'estensione attuale dell'edificato (contesti urbani) e aree di nuova espansione (contesti di nuova urbanizzazione) per avere una valutazione di massima del "consumo del territorio" previsto nei piani comunali (ovvero la misura della previsione di crescita della superficie urbana)
		- rapporto tra l'estensione attuale dell'edificato (contesti urbani) e i contesti urbani da riqualificare (come indicatore del rinnovo urbano)
		- rapporto tra aree naturali protette e superficie comunale o superficie provinciale
		- rapporto tra aree destinate a verde pubblico e superficie urbanizzata
	- $\blacktriangleright$  a livello provinciale:
		- rapporto tra l'estensione dei territori edificati e la superficie provinciale.
		- rapporto tra l'estensione dei territori edificati in due momenti storici diversi
		- rapporto tra le aree naturali protette e superficie provinciale
		- rapporto tra l'estensione dei territori edificati e aree destinate alla grande distribuzione commerciale
		- rapporto tra l'estensione della linea di costa e le coste sottoposte a tutela.
- o Calcolare rapporti tra attributi numerici (e.g. popolazione, numero di famiglie, numero di alloggi, etc) e attributi geometrici (superficie) di oggetti selezionati per ricavare indici o densità, quali, ad esempio:
	- $\triangleright$  a livello comunale:
		- rapporto tra popolazione attuale e contesti urbani attuali
		- rapporto tra popolazione futura e contesti urbani di previsione
		- densità insediative di aree determinate ( popolazione/ superficie territoriale)
		- densità edilizie di aree determinate (abitazioni/superficie territoriale) (volumi /superficie territoriale)
		- Verifiche (livello comunale) del DM 1444/1968, ovvero rapporto tra superficie dei servizi pubblici di quartiere e popolazione residente, che definisce la dotazione minima pari a 18mq/ab così suddivisa:
			- 4,5 mq per asili nido, materne e scuola dell'obbligo
			- 2 mq per attrezzature di interesse comune
			- 9 mq per verde di quartiere, gioco e sport
			- 2,5 mg per parcheggi
	- $\triangleright$  a livello provinciale:
		- rapporto tra popolazione attuale e territori edificati
		- rapporto tra popolazione e aree destinate alla grande distribuzione commerciale
		- densità insediative di aree determinate ( popolazione/ superficie territoriale)
		- rapporto tra popolazione ed estensione delle aree naturali protette
- o Effettuare valutazioni sui risultati delle operazioni compiute grazie al punto 3 del processo applicativo descritto nel precedente Servizio, vale a dire l'individuazione degli effetti delle previsioni di piano rispetto a:
	- l'accessibilità ai luoghi e il costo generalizzato dei trasporti per raggiungerli
	- il clima acustico e il possibile inquinamento rispetto ai ricettori sensibili
	- la qualità dell'aria e il possibile inquinamento atmosferico
	- lo smaltimento dei reflui (localizzazione ed efficienza dei depuratori) e dei rifiuti
	- il consumo energetico e i criteri di approvvigionamento.
- o Compilare il parere o l'autorizzazione prevista, con inserimento di stralci di mappa.

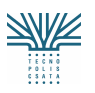

#### **Archivi interfacciati dal servizio**

*Database di pianificazione Piani territoriali di coordinamento provinciale DRAG e altri piani a livello regionale (PUTT – PAI etc..) ed in particolare i seguenti temi a livello regionale e provinciale: sistema delle infrastrutture sistema dei beni ambientali e paesaggistici aree naturali protette ambiti di integrità del territorio e di difesa del suolo aree di rischio idrogeologico sistema del patrimonio storico culturale sistema dei servizi e attrezzature di interesse sovracomunale*

### **3.3 Servizio a supporto delle procedure attuative e di monitoraggio della gestione dei piani**

#### **ELEMENTI DI CONTESTO**

#### **Survey utente**

Gli utenti del servizio sono gli uffici regionali, provinciali e comunali addetti alla attuazione dei piani e in particolare alla relazione tra previsioni di trasformazione del territorio e previsioni di spesa. Particolare importanza, naturalmente, a livello locale assume il monitoraggio delle attuazioni di piano riferite alla residenza e alle politiche abitative, con specifico riferimento al tema del recupero urbano e ai cosiddetti programmi complessi. A scala territoriale (regionale e provinciale) particolare rilievo invece assumono le attuazioni relative alle infrastrutture , alle grandi attrezzature urbane (fiere, porti, sedi universitarie, ospedali, ecc.) e ai parchi.

#### **Review di sistemi e progetti (che si interfacciano con il servizio)**

Sistemi informativi territoriali a livello comunale e provinciale.

#### **Principali normative di riferimento:**

Per quanto concerne l'attuazione dei piani comunali, la distinzione in "parte strutturale" e "parte programmatica" operata dalla Legge regionale 20/2001 è intesa proprio a rendere più operativa e definita (nel tempo e nello spazio) l'attività di trasformazione prevista dal PUG, mentre per quanto attiene ai piani di scala territoriale, la relazione tra previsioni di pianificazione e metodi e tempi della programmazione economica, che è alla base delle attuazioni dei piani, non trova ancora una soddisfacente sistemazione normativa.

In particolare, in Puglia, la recente definizione degli obiettivi e dei criteri di programmazione relativi al FESR 2007/2013, pur richiamando formalmente l'architettura istituzionale dei piani territoriali ed urbanistici (Drag regionale, PTCP provinciali e PUG comunali), sembra voler affidare ad una nuova figura pianificatoria, di scala infraregionale, il Piano Strategico di Area Metropolitana, i principali compiti di gestione delle future risorse finanziarie derivanti dai Fondi Strutturali Europei.

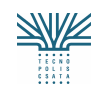

#### **DESCRIZIONE DEL SERVIZIO (PROCESSO APPLICATIVO)**

#### Scopo

L'obiettivo del servizio è quello di supportare il monitoraggio degli strumenti operativi utilizzati per l'attuazione dei piani urbanistici e dei piani territoriali, con particolare attenzione al tema della trasformazione della città. In particolare, considerata la sempre più accentuata tendenza ad intervenire nelle città attraverso strumenti integrati, quali quelli genericamente indicati come "Programmi Complessi", è utile poter disporre di una lettura del territorio che individui la localizzazione di questi programmi, la loro relazione con altri programmi in corso (eventualmente l'evoluzione temporale), il modo in cui le risorse pubbliche impiegate si dispiegano sul territorio.

Più in generale, tuttavia, questo servizio è finalizzato a monitorare il ricorso agli altri strumenti esecutivi classici dei piani urbanistici (PUE, Piani particolareggiati, PIP, Piani di Recupero, Piani di comparto, ecc.), registrando la loro evoluzione nel tempo.

*Alcuni dei principali programmi complessi:*  Programmi Integrati di intervento (PII) Programmi di Riqualificazione Urbana e Sviluppo Sostenibile del Territorio (PRUSST). Programmi di Riqualificazione Urbana (PRiU) Programmi di recupero urbano (PRU) Contratto di quartiere (CdQ) Progetti Pilota Urbani Progetti integrati riqualificazione periferie (PIRP)

*Altri programmi territoriali*  Urban PIS PIT Leader Agenda 21 **Equal** Interreg Piani Strategici per le Aree Metropolitane

Breve descrizione del servizio (principali casi d'uso)

ll servizio:

- o delimita e tiene sotto costante monitoraggio, per quanto riguarda la pianificazione comunale, le destinazioni di piano sottoposte ad intervento urbanistico preventivo e, per quanto riguarda i piani territoriali, le grandi attrezzature urbane, le infrastrutture e i parchi e le opere progressivamente eseguite per la loro attuazione o manutenzione
- o delimita le aree interessate dai programmi complessi, collegando le informazioni disponibili relative a: fonte di finanziamento e ammontare complessivo, volumi realizzati, popolazione interessata, stato di attuazione.

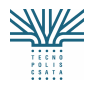

Estensione dei servizi informativi integrati per la gestione del territorio (SIT)

- o consente, selezionata un'area, di interrogare le previsioni di piano e i dati statistici di riferimento disponibili
- o consente di effettuare letture a livello territoriale tali da formulare valutazioni sullo stato dei rapporti tra programmazione e pianificazione, con particolare riguardo alle relazioni tra attuazione delle infrastrutture e delle attrezzature urbane ed attuazione degli insediamenti residenziali e produttivi e sulla necessaria integrazione tra le localizzazioni dei "programmi complessi" e programmi di razionalizzazione e sviluppo delle infrastrutture

#### **Archivi interfacciati dal servizio**

Il servizio accede ai dati disponibili nel SIT (sia quelli gestiti direttamente che quelli disponibili attraverso collegamento agli altri sistemi) ed in particolare:

- **•** Database pianificazione
- Livelli informativi del territorio
- **Database statistico**

### **3.4 Servizio di informazione sullo stato della pianificazione**

#### **ELEMENTI DI CONTESTO**

#### **Survey utente**

Gli utenti del servizio sono i tecnici degli uffici di piano dei Comuni e delle Province o degli uffici congiunti per i piani intercomunali. Naturalmente, anche per gli uffici regionali è indispensabile conoscere lo stato della pianificazione, su cui sarebbe utile relazionare annualmente alla Giunta e su cui è utile riflettere in funzione delle necessità di "manutenzione" del corpo normativo e legislativo.

#### **Review di sistemi e progetti (che si interfacciano con il servizio):**

Sistemi informativi territoriali al livello comunale e provinciale

#### **Identificazione di normative, standard applicativi:**

Il servizio si deve conformare all'iter amministrativo di approvazione dei piani, così come previsto dall'art.11/7 della L.R. 20/2001 e successive modifiche ed integrazioni.

#### **DESCRIZIONE DEL SERVIZIO (PROCESSO APPLICATIVO)**

#### *Scopo*

Il servizio intende impostare un sistema di gestione (workflow management) dell'iter di approvazione dei piani, per conseguire il monitoraggio di tutte le fasi ed i passaggi previsti dalla normativa regionale. Il servizio quindi permette al soggetto redattore, ai soggetti preposti al controllo ed eventualmente agli altri soggetti coinvolti, di poter costantemente essere a conoscenza dei passi

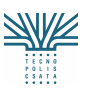

effettuati, di verificare la fase in cui il piano si trova, di costruire una banca dati di tutti i documenti di piano prodotti e conseguentemente dei relativi atti di approvazione.

Inoltre, il servizio funziona da repertorio di tutte le osservazioni (eventualmente consentendo la possibilità di inserire osservazioni on line) e contro-deduzioni al piano, gli esiti ed i verbali delle conferenze di co-pianificazione e di servizi attivate. Il servizio permette l'immediato e continuativo accesso alle informazioni di piano (sia di tipo testuale che di tipo cartografico) da parte dei soggetti preposti alle verifiche di compatibilità, per agevolare e velocizzare l' esercizio delle loro funzioni. Il servizio deve, per tutta la regione, permettere una lettura dello stato di perfezionamento dell'iter dei piani specificando se il piano sia in corso di redazione, di adozione, di approvazione, se che abbia ricevuto o meno attestato di compatibilità, etc.

Il funzionamento del servizio è schematicamente rappresentato dal Workflow di perfezionamento amministrativo dei piani, che organizza cronologicamente i passaggi previsti dalla legge, suddividendoli in atti ufficiali emessi dall'Ente responsabile del procedimento, momenti di attivazione della cooperazione istituzionale, esiti e risposte conseguenti gli atti/conferenze.

Sinteticamente, si riportano i passi principali del servizio:

- Il Comune/Provincia deposita nel sistema i prodotti della pianificazione al livello corrispondente allo stato di perfezionamento dell'iter di piano.
- Il sistema verifica che le condizioni per effettuare il nuovo step siano state eseguite, (ovvero non è possibile inserire un prodotto nuovo se il livello precedente non è presente)
- Il sistema invia comunicazione dell'avvenuto deposito di un nuovo documento e/o dell'esecuzione di un nuovo passaggio a tutti i soggetti che il Comune/Provincia è tenuto ad informare e agli altri soggetti interessati dando loro il diritto di accesso alle informazioni che si intende mettere a loro disposizione.
- Nel sistema sono introdotti anche i prodotti di competenza di altri soggetti (osservazioni dei cittadini, pareri di autorità preposte e i Pronunciamenti di Regione e, nel caso del PUG, della Provincia, inclusi i controlli di compatibilità), nonché gli atti delle conferenze di servizi, distinguendo tra documenti obbligatori per proseguire nell'iter e documenti eventuali che non interrompono lo svolgimento dell'iter.
- L'iter si chiude con la comunicazione ai soggetti interessati della approvazione del PUG/PTCP a seguito di delibera del consiglio comunale/provinciale, ed in particolare con l'invio in Regione di detta delibera per la necessaria pubblicazione sul BURP

#### **Breve descrizione del servizio (principali casi d'uso)**

Il servizio consente di:

- o Catalogare gli atti amministrativi connessi all'iter di formazione e perfezionamento dei piani. L'atto viene inserito nel database previa verifica che tutte le fasi precedenti siano state completate.
- o Inviare gli atti ai soggetti individuati dalla legge, informando anche la Regione di ogni specifico step
- o Catalogare gli atti relativi alle conferenze di copianificazione e alle conferenze dei servizi, raccogliendone i verbali conclusivi ed inviandoli alla Regione
- o Catalogare tutte le osservazioni e i contributi alla elaborazione del piano pervenuti nel processo di formazione del piano stesso, nonché i pareri sul piano espressi in termini di legge

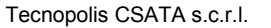

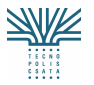

Estensione dei servizi informativi integrati per la gestione del territorio (SIT)

#### **Archivi di riferimento del servizio**

- Librerie di tutti i prodotti di piano di natura cartografica e testuale che hanno valore ufficiale (delibere, atti pareri, verbali)
- Repertorio delle osservazioni e controdeduzioni ai piani e degli atti delle conferenze di servizi.
- Database di pianificazione

Alla Ditta Aggiudicataria saranno forniti:

- Iter di approvazione del PUG ai sensi dell'art.11 L.R. 20/2001
- Workflow procedurale dell'Iter di formazione del PUG
- Iter di approvazione del PTCP ai sensi dell'art.7 L.R. 20/2001
- Workflow procedurale dell'Iter di formazione del PTCP
- Iter di approvazione del DRAG ai sensi dell'art.5 L.R. 20/2001
- Workflow procedurale dell'iter di formazione del DRAG
- Iter di approvazione dei piani provinciali e regionali di settore

### **3.5 Servizio di informazione sul mosaico dei piani**

#### **ELEMENTI DI CONTESTO**

#### **Survey utente**

Gli utenti del servizio sono i tecnici degli uffici regionali, provinciali e comunali impegnati nel processo di elaborazione, valutazione e monitoraggio dei piani, tutti interessati, nelle diverse fasi di tale processo, ad avere un quadro complessivo delle previsioni di piano, che superi i confini del singolo Comune.

#### **Review di sistemi e progetti (che si interfacciano con il servizio)**

#### **Identificazione di normative, standard applicativi:**

Per quanto attiene ai piani comunali, nella nuova forma (PUG) prevista dalla L.R. 20/'01, essi risultano suddivisi in una componente strutturale ed una programmatica. I PUG devono rispettare i contenuti definiti dal documento di assetto generale (DRAG) "Indirizzi, Criteri e Orientamenti per la formazione dei Piani Urbanistici Generali", adottato dalla Giunta Regionale nella seduta del 27 marzo 2007.

Il servizio deve tuttavia disporre di un archivio del mosaico anche dei vecchi piani (PRG), redatti ai sensi della L.R. 56/'80. Per quanto dalla approvazione della L.R. 20/2001 non sia più possibile per i Comuni adottare nuovi PRG, va tuttavia tenuto conto che presso la Regione rimangono giacenti numerosi piani elaborati ai sensi della vecchia legge e rimane legittimo, in ogni caso, adottare varianti dei PRG in atto.

Per quanto riguarda i parametri di classificazione delle zonizzazioni di piano, l'unica normativa di riferimento rimane il Decreto1444/68, relativo alle cosiddette "zone omogenee".

#### **DESCRIZIONE DEL SERVIZIO (PROCESSO APPLICATIVO)**

*Scopo* 

Il servizio ha lo scopo di costruire e gestire a scala regionale/provinciale un mosaico delle previsioni formulate dai PUG (nella componente strutturale e in quella programmatica) e dai PRG (in attesa che tutti i Comuni si dotino del nuovo PUG), così da permettere la lettura della trasformazione del territorio che sarebbe determinata dalla attuazione delle singole volontà di "sviluppo" comunale.

Naturalmente, il servizio fornirà anche un mosaico delle previsioni formulate dai PTCP, indicativo dell'interpretazione che le Province forniscono del proprio territorio e dello sviluppo/ razionalizzazione di cui essi intendono dotare le reti infrastrutturali.

Nel caso dei PRG, il mosaico:

- o è ottenuto attraverso interpretazione (a posteriori) dei contenuti urbanistici dei PRG, indipendentemente dalla denominazione delle singole zone (inevitabilmente diverse per ogni Comune), in funzione di un modello standard che è stato definito
- o presenta alcune disomogeneità intrinseche, dovute al difforme grado di dettaglio, alle più disparate modalità di restituzione grafica e ai differenti periodi di redazione (alcuni risalenti agli anni '70).
- o presenta diversi gradi di dettaglio (nello specifico tre), così da permettere una lettura delle previsioni urbanistiche a varie scale, anche per ovviare alla presenza di piani in cui il grado di dettaglio è molto basso e la cui mosaicatura non avrà tutte le scale di approfondimento. Inoltre, al fine di mantenere integre le informazioni specifiche di ogni singolo piano, è stata mantenuta anche la denominazione originale riportata nel piano ed il riferimento all'articolo delle Norme tecniche di attuazione (che sarà connesso all'area) che le disciplina.

Nel caso dei PUG, considerata la complessità della realizzazione dello strumento se paragonato al PRG, è stato necessario definire le componenti minime da rendere in formato omogeneo ai fini della realizzazione del mosaico ed ai fini dell'attivazione dei servizi di controllo di conformità del piano stesso da parte della Provincia e della Regione.

La mosaicatura permetterà di avere a disposizione tutti i piani comunali (digitalizzati e georeferenziati) e ne permetterà il confronto, tramite una visione d'insieme possibile grazie all'adozione di un modello unificato, con l'insieme dei vincoli e delle tutele che rinvengono dai livelli amministrativi superiori, senza perdere la declinazione e la specificazione della scala comunale.

A differenza della mosaicatura dei PRG, che è stata definita come interpretazione a posteriori delle previsioni di piano, la mosaicatura dei PUG sarà effettuata direttamente dalla codifica delle previsioni strutturali per i contesti territoriali, e presenta diversi gradi di dettaglio (nello specifico tre), così da permettere una lettura delle previsioni urbanistiche a varie scale, la più dettagliata delle quali è variabile in funzione delle specificità che il singolo Comune ritiene di dover evidenziare a livello locale.

Il mosaico risponderà quindi alle esigenze conoscitive della Regione e delle Province in merito alla pianificazione del territorio sia a scala comunale che a scala sovracomunale, ma restituirà anche la visione che ogni Comune ha del proprio territorio. L'integrazione con gli altri archivi del database territoriale del SIT permetterà una conoscenza del territorio a più livelli e permetterà di verificare il rapporto tra le previsioni e lo stato di fatto.

Inoltre, il mosaico permetterà di verificare la coerenza degli strumenti urbanistici di Comuni contermini, in quanto l'utente, avendo a disposizione la possibilità di visualizzare le previsioni di tutto il territorio regionale in modo omogeneo, potrà notare immediatamente eventuali discrepanze tra Comuni vicini (ad esempio notare che aree contermini, suddivise solo dalla linea del confine comunale, sono considerate da uno dei due Comuni come di "pregio ambientale" e dall'altro da destinare ad urbanizzazione).

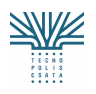

Tecnopolis CSATA s.c.r.l.

Atto integrativo all'APQ in Materia di "e-government e Società dell'Informazione" nella Regione Puglia

Estensione dei servizi informativi integrati per la gestione del territorio (SIT)

L'analisi del mosaico, infine, può risultare determinante per identificare quelle aree in cui l'evoluzione dei sistemi urbani risulta talmente integrata da suggerire di provvedere a redigere piani sovracomunali.

#### **Breve descrizione del servizio (principali casi d'uso)**

Il servizio consente di:

1. Leggere le previsioni di trasformazione a livello comunale. L'utente deve poter consultare il PUG o il PRG al livello di dettaglio "nativo" ed effettuare operazioni del tipo:

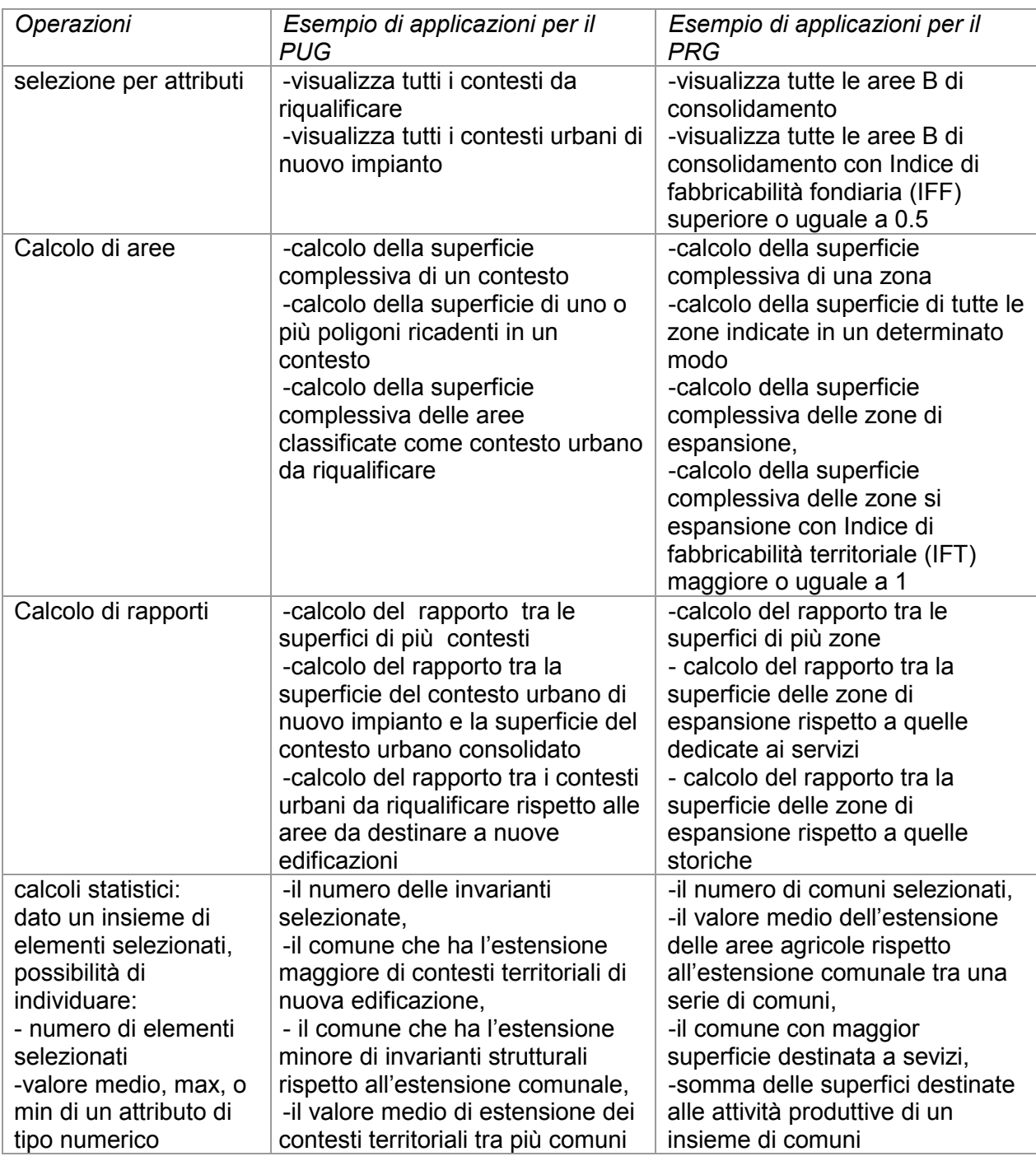

Allegato 4 Capitolato Tecnico – Appendice B Pagina 32 di 59

Tecnopolis CSATA s.c.r.l.

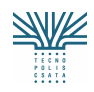

Atto integrativo all'APQ in Materia di "e-government e Società dell'Informazione" nella Regione Puglia

Estensione dei servizi informativi integrati per la gestione del territorio (SIT)

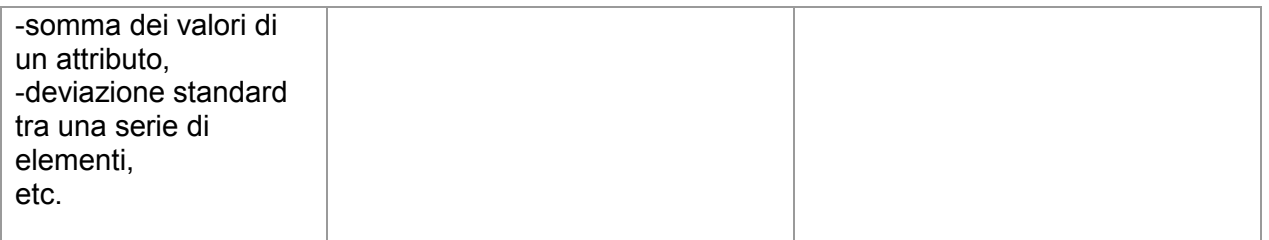

- 2. Leggere le previsioni di trasformazione a livello sovracomunale. Il servizio consente di costruire il mosaico in modalità "*on the fly*", a partire dai dati dei singoli Piani comunali e dal modello di mosaicatura associato (che sarà fornito alla Ditta Aggiudicataria). L'utente deve poter consultare il mosaico ed effettuare, a scala sovracomunale e per i livelli omogenei a scala regionale, le operazioni di cui al punto precedente.
- 3. Estrapolare la localizzazione a scala regionale di aree territoriali caratterizzate, nel caso dei PUG, dalla presenza di Invarianti strutturali, infrastrutturali e contesti di tipo omogeneo, e, nel caso dei PRG, di aree territoriali che presentano destinazioni d'uso omogenee. L'utente deve poter svolgere analisi statistiche e topologiche, anche in relazione ad altre informazioni disponibili nel database territoriale (ad esempio dati ISTAT, uso del suolo, database topografico, banche dati delle aree naturali e protette, etc.), inoltre deve poter effettuare query spaziali tra il mosaico dei PUG/PRG ed altri livelli del database territoriale:

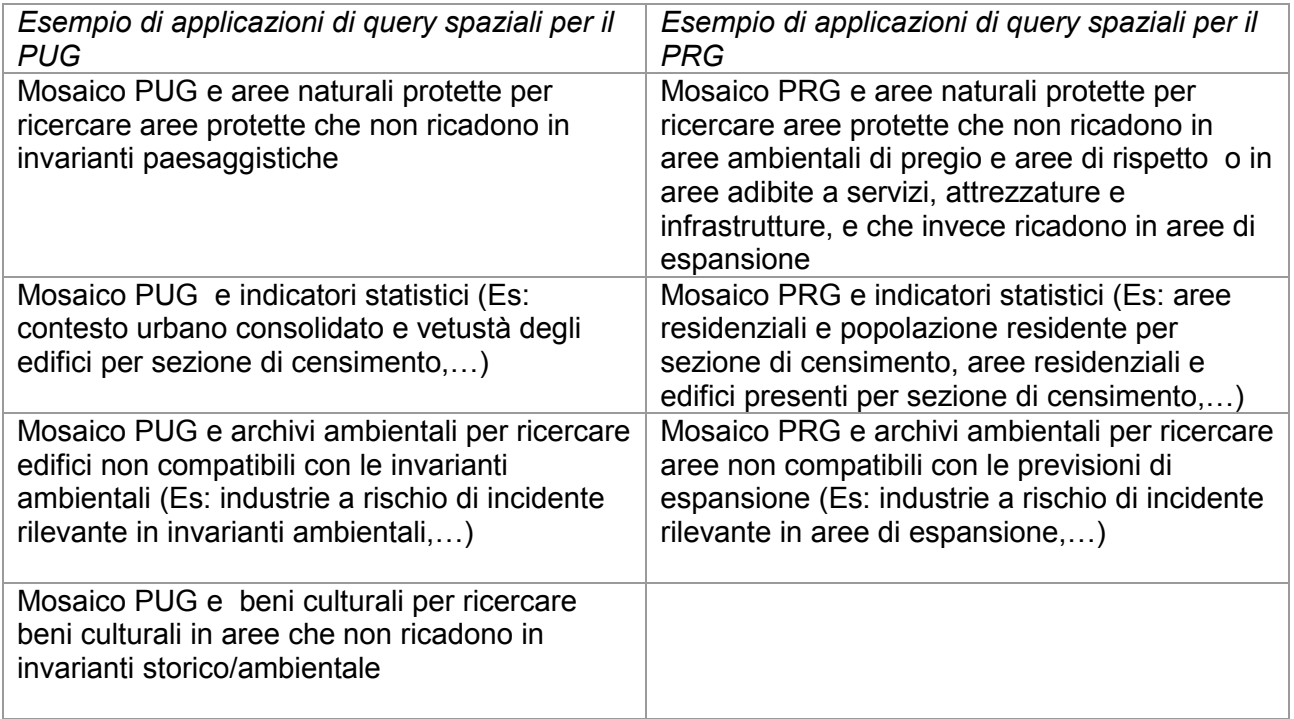

4. Estrapolare la localizzazione a scala comunale di aree territoriali che presentano destinazioni d'uso omogenee e svolgere analisi statistiche e topologiche, anche in relazione ad altre informazioni disponibili (ad esempio dati ISTAT, uso del suolo, database topografico, banche dati delle aree naturali e protette, etc). L'utente deve poter effettuare query spaziali tra il mosaico dei PUG/PRG ed altri livelli del database territoriale, così come nel punto 3. Inoltre deve poter effettuare analisi a livello di dettaglio:

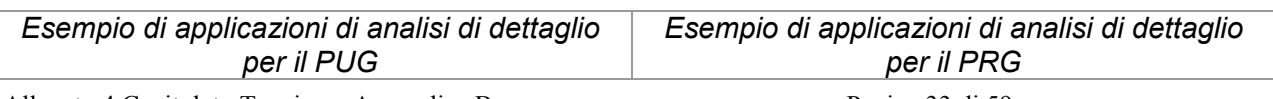

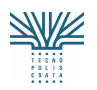

Estensione dei servizi informativi integrati per la gestione del territorio (SIT)

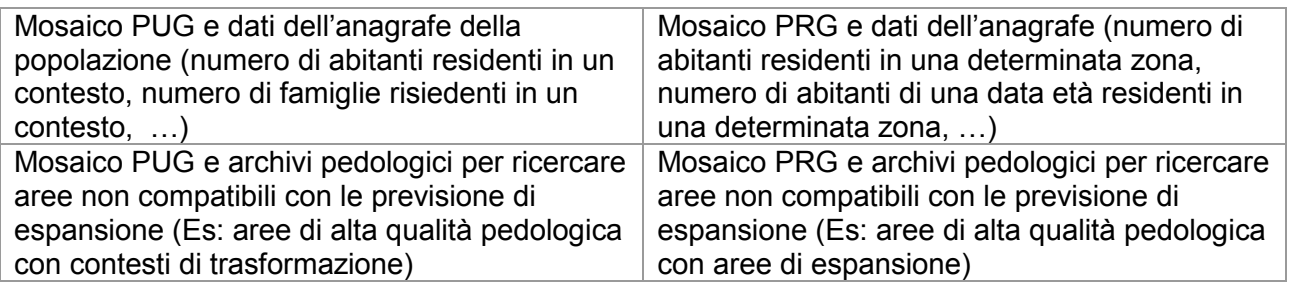

- 5. Rilasciare pareri su progetti sovracomunali: verifica di compatibilità di progetti infrastrutturali a scala sovracomunale. L'utente deve poter sovrapporre progetti territoriali con il mosaico dei PUG/PRG al fine di individuare eventuali elementi di contrasto. L'utente deve poter effettuare query spaziali tra il mosaico ed altri livelli del database territoriale al fine di visualizzare la caratterizzazione di determinate aree a livello comunale:
	- Mosaico e previsioni strategiche a livello regionale (Es: verificare la caratterizzazione delle aree per le quali passa una nuova infrastruttura prevista a livello regionale)
	- Mosaico e previsioni strategiche a livello provinciale (Es: verificare la caratterizzazione delle aree per le quali passa una nuova infrastruttura prevista a livello provinciale)
- 6. Effettuare la verifica quantitativa delle aree destinate a servizi (ex Dm 1444/1968) in rapporto alla popolazione residente. L'utente, rispetto alle aree a standard di un determinato comune, o eventualmente di più comuni deve:
	- poter individuare tutte le aree adibite a servizi, attrezzature e infrastrutture, nonché i vari sottolivelli (sarà possibile solo nei comuni dotati di strumento urbanistico che identifichi le aree a standard in maniera univoca)
	- quantificarle, tramite funzioni statistiche, calcolandone l'estensione in mq sia complessivamente che disaggregandola per categorie (nel caso siano esplicitamente differenziate nello strumento urbanistico)
	- incrociare queste informazioni con i dati sul numero della popolazione derivate da banche dati ISTAT (Es. individuare la dotazione dei servizi in rapporto al numero degli abitanti per sezione di censimento, …) e con i dati dell'anagrafe della popolazione georeferenziati (bacino di utenza di una scuola, numero di persone anziane abitanti in un intorno di… di un centro per anziani, …)
	- utilizzare istogrammi o diagrammi di diverso tipo (scelti dall'utente) al fine di confrontare dati (es. dotazione di servizi) afferenti a diversi territori comunali.
- 7. Leggere le previsioni di trasformazione del territorio regionale secondo quanto previsto singolarmente dai diversi comuni, conservando le specificità locali, sia per quanto riguarda la componente cartografica, sia per quanto concerne le norme tecniche.
- 8. Monitorare l'evoluzione temporale della pianificazione comunale e creare un repertorio storico di tutte le previsioni di piano, in coordinamento con il mosaico dei PRG. L'utente deve poter mettere a confronto:
	- PRG-PUG: visualizzare i due strumenti sovrapposti ed interrogarli ai diversi livelli di dettaglio

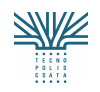

Estensione dei servizi informativi integrati per la gestione del territorio (SIT)

- PUG/PRG database topografico: presenza di nuove costruzioni rispetto alla data di impianto del PUG e calcolo del rapporto tra aree costruite e aree di previsione
- 9. Mettere in rapporto l'effettiva crescita della popolazione con la crescita del tessuto urbano. L'utente deve poter misurare per un determinato contesto urbano/zona di PRG la densità abitativa (numero di abitanti per ettaro).
- 10. Scrivere delle note (testo) sulle analisi effettuate

#### **Archivi interfacciati dal servizio**

Il servizio accede ai dati disponibili nel SIT (sia quelli gestiti direttamente che quelli disponibili attraverso collegamento agli altri sistemi) ed in particolare:

Database di pianificazione Dati statistici ISTAT Database topografico Uso del suolo Dati catastali Toponomastica stradale, numerazione civica e reticolo viario Ambiti amministrativi Archivio delle pratiche edilizie. Anagrafe dei siti inquinati e informazioni sui relativi interventi di bonifica Impianti di gestione di rifiuti e discariche Dati dell'Ufficio anagrafe georeferenziati sul grafo stradale Dati di altri uffici comunali georeferenziati sul grafo stradale

Alla Ditta Aggiudicataria saranno forniti:

- Modello di classificazione delle previsioni strutturali per i contesti al fine della mosaicatura dei PUG
- Modello di classificazione delle zone omogenee al fine della mosaicatura dei PRG

### **3.6 Servizio di informazione sulla domanda e offerta di mobilità**

#### **ELEMENTI DI CONTESTO**

#### **Survey utente**

Gli utenti del servizio sono i tecnici regionali dell'Assessorato all'assetto del territorio, i tecnici comunali preposti alla redazione di piani urbanistici, i tecnici provinciali che si occupano di analisi territoriali e dei piani a scala provinciale e sovralocale.

#### **Review di sistemi e progetti (che si interfacciano con il servizio)**

Sistemi informativi territoriali a livello comunale e provinciale.

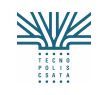

#### **DESCRIZIONE DEL SERVIZIO (PROCESSO APPLICATIVO)**

#### *Scopo*

Il sistema fornisce un quadro regionale della domanda di mobilità sulle principali arterie di comunicazione e dell'offerta di trasporto pubblico locale alla scala sovracomunale.

Si basa su una rete di monitoraggio permanente della mobilità che acquisirà periodicamente dati sui flussi di traffico presso sezioni caratteristiche (articolati per categorie di veicoli e suddivisi secondo una scansione temporale predefinita e secondo la velocità di percorrenza). Inoltre saranno disponibili anche dati sull'origine e destinazione (articolati per motivo di spostamento, orario di partenza e arrivo e frequenza giornaliera e settimanale dello spostamento). Al momento, questi dati sono nella prima fase di raccolta organizzata al fine di individuare e disporre la rete di rilevamento permanente.

Parallelamente, saranno messi a disposizione dell'utente i dati contenuti nell*'Inventario delle autolinee di trasporto pubblico in ambito extra-urbano*, con indicazioni sui mezzi di trasporto pubblici extraurbani su gomma, i percorsi, le fermate e gli orari relativi.

La conoscenza di questi dati sarà utile ad avere un miglior inquadramento delle caratteristiche dei fenomeni della mobilità, efficace di per sé per effettuare analisi al fine di valutare la necessità di realizzare nuovi collegamenti pubblici. Inoltre questi dati, se messi in relazione con altri archivi, permetteranno di realizzare analisi per valutare la necessità di ampliare determinate arterie stradali individuate come critiche, stimare l'esigenza di realizzare nuovi collegamenti, determinare l'opportunità di insediare nuove funzioni e, nel caso, valutare quali e che tipo di riscontro avranno sul traffico stesso.

Determinante, in ogni caso, la conoscenza della domanda e dell'offerta di mobilità ai fini della valutazione di opportunità delle nuove previsioni insediative. Questo servizio è dunque fondamentale sia ai fini della elaborazione dei Piani, sia ai fini della valutazione degli effetti delle scelte compiute, e dunque ai fini della verifica di compatibilità con i piani ai livelli superiori.

Breve descrizione del servizio (principali casi d'uso)

Il servizio consente di:

- 1. Leggere i dati disponibili sui flussi di traffico rilevati, quindi caratterizzare le diverse arterie extraurbane a seconda delle diverse caratteristiche dei flussi di traffico disponibili. Ad esempio, il servizio permette di:
	- o visualizzare aree omogenee in funzione del numero di veicoli rilevato nella giornata (totale di veicoli, veicoli pesanti, veicoli leggeri, etc.)
	- o visualizzare aree omogenee in funzione di percentuali di una categoria di veicoli rispetto al totale rilevato nella giornata (veicoli leggeri/tot veicoli, etc.)
	- o visualizzare aree omogenee in funzione del numero totale o percentuali di una categoria di veicoli rispetto al totale rilevato in un intervallo di tempo della giornata definito dall'utente (veicoli leggeri/tot veicoli dalle 7 alle 8, etc.)
	- o visualizzare aree omogenee in funzione della velocità media dei veicoli individuati tra le ore 7 e ore 8
- 2. Leggere tutti i dati disponibili sui flussi di traffico rilevati, in relazione alle caratteristiche delle arterie su cui tali dati sono stati rilevati e contenute nel data base topografico. Ad esempio, il servizio consente di:
	- o Visualizzare aree omogenee in funzione del numero medio di veicoli all'ora rispetto alla sezione stradale del punto di rilevamento
	- o Visualizzare aree omogenee in funzione della velocità media dei veicoli rilevata tra le ore 7 e ore 8 rispetto alla sezione stradale del punto di rilevamento

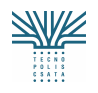

Estensione dei servizi informativi integrati per la gestione del territorio (SIT)

- o Visualizzare aree omogenee in funzione della velocità media dei veicoli rilevata tra le ore 7 e ore 8 rispetto al limite di velocità stabilito per ogni singolo tratto monitorato.
- 3. Visualizzare i dati di origine e destinazione secondo direttrici di spostamento.
	- Ad esempio, il servizio consente di:
		- o individuare quali sono i comuni in cui è maggiore il flusso in ingresso e/o in uscita
		- o individuare il numero di spostamenti che hanno origine da un determinato Comune
		- o individuare il numero di spostamenti che hanno per destinazione un determinato Comune
		- o individuare qual è la destinazione prevalente degli spostamenti che hanno origine da un determinato Comune
		- o individuare qual è l'origine prevalente degli spostamenti che hanno per destinazione un determinato Comune
- 4. Individuare un Comune di origine/destinazione e visualizzare, secondo modalità definite dall'utente, tutti i comuni collegati al Comune prescelto tramite trasporto pubblico su gomma extraurbano. Ad esempio il servizio consente di:
	- o visualizzare tutti i comuni da cui è possibile raggiungere un determinato Comune
	- o visualizzare tutti i comuni da cui è possibile raggiungere un determinato Comune suddivisi per tempo di raggiungimento medio/minimo/massimo classificato in fasce di 30 minuti/60 minuti/etc.
	- o visualizzare tutti i Comuni da cui è possibile raggiungere un determinato Comune in un tempo minimo/medio/massimo di 30minuti/60 minuti/etc.
	- o caratterizzare cromaticamente un insieme di Comuni prescelti a seconda del tempo di percorrenza (minimo/massimo/medio) in partenza o destinazione da un determinato Comune
	- o caratterizzare cromaticamente un insieme di Comuni prescelti a seconda del tempo di percorrenza (minimo/massimo/medio) in partenza o destinazione da un determinato Comune dalle ore 6.00 alle ore 8.00
- 5. Individuare i Comuni che non sono per nulla serviti da trasporto pubblico su gomma
- 6. Classificare i Comuni a seconda del numero di corse da trasporto pubblico su gomma che li interessano
- 7. Mettere in relazione i dati sui flussi di traffico con i dati ISTAT sul pendolarismo, con i dati di origine e destinazione rilevati dalle interviste, effettuando comparazioni con i dati elaborati così come esemplificati al punto 3.

#### **Archivi interfacciati dal servizio**

Il servizio accede ai dati disponibili nel SIT (sia quelli gestiti direttamente che quelli disponibili attraverso collegamento agli altri sistemi) ed in particolare:

Database di pianificazione Dati statistici ISTAT Database topografico Toponomastica stradale, numerazione civica e reticolo viario Ambiti amministrativi Dati sui flussi di traffico

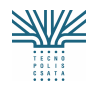

Tecnopolis CSATA s.c.r.l. Atto integrativo all'APQ in Materia di "e-government e Società dell'Informazione" nella Regione Puglia

Estensione dei servizi informativi integrati per la gestione del territorio (SIT)

# **4 SERVIZI PER L'URBANISTICA**

# **4.1 Pratiche edilizie**

#### **ELEMENTI DI CONTESTO**

#### **Survey utente**

Il servizio è rivolto a tutti i comuni pugliesi che intendano dotarsi di un sistema per la gestione delle istruttorie delle pratiche edilizie.

#### **Review di sistemi e progetti (che si interfacciano con il servizio)**

Servizi orizzontali del geoportale

Principali normative di riferimento:

- 1. D.P.R. 6 Giugno 2001, n. 380: "Testo unico delle disposizioni legislative e regolamentari in materia edilizia"
- 2. Legge 21 Dicembre 2001, n. 443, "Delega al Governo in materia di infrastrutture ed insediamenti produttivi strategici ed altri interventi per il rilancio delle attività produttive"
- 3. D.Lgs. 27 Dicembre 2002, n. 301: "Modifiche ed integrazioni al decreto del Presidente della Repubblica 6 giugno 2001, n. 380, recante testo unico delle disposizioni legislative e regolamenti in materia di edilizia"

#### **DESCRIZIONE DEL SERVIZIO (PROCESSO APPLICATIVO)**

#### Scopo

L'obiettivo del servizio è rendere disponibile agli Enti comunali un sistema di supporto alle attività di istruttoria delle pratiche edilizie, imperniato non solo sulla base di informazioni di tipo alfanumerico, ma che sfrutti l'insieme di informazioni di carattere territoriale disponibili nel SIT, in grado di migliorare e nello stesso tempo snellire i procedimenti di autorizzazione, attraverso:

- o *La localizzazione degli interventi edilizi oggetto di richiesta di autorizzazione sulla cartografia e l'estrazione dal database territoriale delle relative informazioni*
- o *La registrazione dell'istanza*
- o *Il controllo sulla legittimità e congruità dei progetti per i quali è stata presentata istanza di rilascio di titolo abilitativo per l'edilizia rispetto agli strumenti urbanistici del Comune, alle norme tecniche attuative, alle prescrizioni planovolumentriche, ai Piani settoriali.*
- o *La gestione semiautomatica del suo iter procedurale*
- o *Il calcolo degli oneri di urbanizzazione e del costo di costruzione*
- o *La vigilanza urbanistico-edilizia sulle opere eseguite a fronte di un titolo abilitativo, l'individuazione degli abusivismi ed il conseguente sistema sanzionatorio*

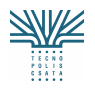

Estensione dei servizi informativi integrati per la gestione del territorio (SIT)

- o *La produzione di statistiche per il monitoraggio del servizio di gestione delle Pratiche Edilizie*
- o *L'aggiornamento del database topografico attraverso l'integrazione dei progetti di nuove costruzioni/ampliamenti*
- o *La creazione del fascicolo dell'edificio, a partire dalle informazioni contenute nella pratica richiesta*

Breve descrizione del servizio (principali casi d'uso)

Il servizio consente di:

- 1. accedere ai dati territoriali del SIT attraverso le coordinate (indirizzo e/o particelle catastali) dell'immobile o del terreno per il quale è stato richiesto o si intende richiedere il rilascio di titolo abilitativo per l'edilizia. L'utente, previa autenticazione, accede al database territoriale del SIT richiamando la localizzazione dell'intervento edilizio attraverso l'indirizzo o i riferimenti catastali. Il servizio può essere utilizzato sia dall'utente progettista che accede al database territoriale del SIT Regionale per collezionare informazioni e documenti utili alla predisposizione del progetto di intervento edilizio e sia dall'utente funzionario del Comune, preposto al controllo della legittimità e congruità dell'intervento edilizio rispetto agli strumenti urbanistici, alle norme tecniche attuative, alle prescrizioni planovolumentriche, ai Piani settoriali;
- 2. collezionare informazioni e documenti utili alla predisposizione del progetto di intervento edilizio. L'utente progettista, dopo aver ottenuto l'accesso al database territoriale del SIT, può navigare all'interno di esso ed estrarre tutta la documentazione e le informazioni su cui progettare l'intervento edilizio. In alternativa, se autorizzato, l'utente può lavorare in modalità "on-line";
- 3. redigere, in modalità guidata, il modulo di richiesta del titolo abilitativo per l'edilizia. L'utente autenticato al SIT utilizza il servizio per compilare in maniera assistita (mediante uno strumento wizard) il modulo di richiesta per il rilascio di titolo abilitativo per intervento di tipo edilizio. Le informazioni inserite durante la compilazione del modulo, sono memorizzate in apposite tabelle di appoggio del database di gestione del servizio ed eventualmente associate ad una "cartella di progetto";
- 4. stampare il modulo di richiesta del titolo abilitativo. Dopo aver compilato il modulo di richiesta del titolo abilitativo, l'utente può stamparlo per la successiva presentazione allo sportello del Comune;
- 5. registrare l'istanza di rilascio di titolo abilitativo per intervento edilizio al sistema di backoffice per la gestione delle pratiche. L'utente funzionario Comunale può, una volta autenticatosi, registrare nel sistema i dati relativi alle istanze per il rilascio di titolo abilitativo per l'edilizia e la documentazione ad esse allegate che gli pervengono allo sportello, assegnando alle pratiche stesse un numero di registrazione interna (numero pratica) e gli estremi identificativi del protocollo (anno, numero e data di registrazione al protocollo). Nel caso particolare in cui l'istanza presentata sia stata già compilata utilizzando il servizio on line, il funzionario del Comune non dovrà far altro che richiamare l'identificativo della richiesta precompilata e registrarla nel sistema, senza dover digitare alcun dato. L'istanza registrata viene assegnata ad un responsabile del procedimento;

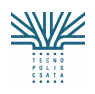

- 6. utilizzare i servizi territoriali di base, compresi i servizi di aggiornamento per i dati di competenza (edificato, unità volumetriche). L'utente responsabile del procedimento, avendo localizzato l'intervento edilizio sul database di riferimento (topografico, catastale, dell'edificato), può utilizzare i servizi territoriali di base per navigare, interrogare, stampare. Inoltre, può effettuare la verifica del rispetto degli standard urbanistici previsti e calcolare il volume dell'edificio, l'area di ingombro, la distanza dagli altri edifici, la distanza dalle aree di rispetto;
- 7. gestire l'iter amministrativo di ciascuna istanza inserita nel sistema. L'utente responsabile del procedimento, una volta autenticatosi al sistema, può visualizzare lo stato relativo all'iter procedurale delle istanze per il rilascio di titoli abilitativi per l'edilizia e gestire lo svolgimento degli endoprocedimenti necessari all'espletamento delle pratiche (ASL, Vigili del Fuoco, Soprintendenza dei Beni Architettonici e del Paesaggio, Capitaneria di Porto, ecc.).
- 8. calcolare gli oneri di urbanizzazione ed il costo di costruzione. L'utente autenticato può calcolare gli oneri di urbanizzazione ed il costo di costruzione dovuti dal richiedente il titolo abilitativo al momento del rilascio dello stesso. Gli importi sono calcolati sulla base di tabelle parametriche, aggiornabili e configurabili da ciascun ente;
- 9. gestire i titoli abilitativi. L'utente funzionario del Comune, può effettuare ricerche all'interno del database dei titoli abilitativi, visualizzare e stampare le informazioni;
- 10. registrare le denunce pervenute all'ufficio tecnico di segnalazione di abusi edilizi. Il funzionario comunale dell'ufficio tecnico dovrà poter registrare nel sistema le informazioni identificative delle denunce di abuso edilizio pervenute presso l'ufficio.
- 11. predisporre il programma di controlli per i titoli abilitativi rilasciati. Il responsabile del competente ufficio Comunale, dovrà poter predisporre per i propri vigili urbani del settore edilizio, un agenda di sopralluoghi finalizzati al controllo degli interventi edilizi relativi alle denunce pervenute all'ufficio tecnico comunale oppure a quelli effettuati a fronte del rilascio di un titolo abilitativo.
- 12. avviare e gestire i provvedimenti sanzionatori per interventi edilizi non conformi al titolo abilitativo rilasciato o realizzati in assenza di titolo. Il responsabile dell'ufficio tecnico comunale dovrà poter prendere gli opportuni provvedimenti sanzionatori nei confronti degli abusivismi riscontrati nell'attività di vigilanza, dovrà poter stampare le ordinanze dei provvedimenti sanzionatori, registrare eventuali ricorsi e verificarne, in ogni momento, lo stato.
- 13. gestire l'ottemperanza alle sanzioni. L'ufficio comunale competente dovrà poter verificare l'osservanza delle sanzioni amministrative comminate per la realizzazione di opere edilizie in assenza o in difformità (parziale o totale) del titolo abilitativo e intraprendere le azioni previste in caso di inottemperanza; in particolare l'esecuzione d'ufficio di lavori finalizzati a ripristinare lo stato dell'immobile o dell'area precedente all'abuso edilizio o la riscossione coatta della sanzione pecuniaria.
- 14. effettuare statistiche sul funzionamento del servizio. L'utente funzionario Comunale può effettuare report statistici riguardanti il servizio di gestione delle pratiche edilizie, quali il numero di istanze presentate in un periodo, il tempo medio di espletamento delle pratiche, il tempo medio di rilascio dei pareri;

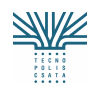

- 15. aggiornare il database topografico. Per i procedimenti che prevedono espansione o nuova costruzione, a valle dell'approvazione del progetto edilizio e dell'avvio delle attività, aggiorna il database in funzione delle attività di cantiere;
- 16. aggiornare il libretto dell'edificio. Ogni intervento edilizio autorizzato, a valle dell'avvio dell'attività, produce un aggiornamento del libretto anagrafico/sanitario dell'edificio.

#### **Archivi interfacciati dal servizio**

Il servizio accede ai dati disponibili nel SIT (sia quelli gestiti direttamente che quelli disponibili attraverso collegamento agli altri sistemi) e alimenta il database delle pratiche edilizie; in particolare il servizio si interfaccia a :

> Database topografico Database pratiche edilizie Ortofoto Dati catastali Dati ISTAT Dati di pianificazione (PUG, PUTT, PRAE, ……..) Dati amministrativi

### **4.2 Certificato di Destinazione Urbanistica e Repertorio delle discipline sul territorio**

#### **ELEMENTI DI CONTESTO**

#### **Survey utente**

Regione, settore urbanistica e assetto del territorio; Province, settori responsabili dell'urbanistica e/o dell'assetto del territorio; Uffici tecnici comunali

### **Review di sistemi e progetti (che si interfacciano con il servizio):**

Sistemi informativi territoriali al livello comunale

#### **Principali normative di riferimento:**

Standard per la rappresentazione di tutte le disposizioni di salvaguardia e tutela, di tutti i vincoli disposti sul territorio dalle varie amministrazioni comunali e sovra-comunali.

#### **DESCRIZIONE DEL SERVIZIO (PROCESSO APPLICATIVO)**

#### **Scopo**

Obiettivo del servizio è quello di automatizzare la procedura di rilascio del "certificato di destinazione urbanistica" in base alle previsioni del PRG/PUG vigente. Il servizio, oltre a rilasciare un output testuale degli articoli delle Norme Tecniche di Attuazione delle zone in cui ricade la particella, estrae lo stralcio di PRG/PUG, evidenzia i contorni della particella, effettua il computo delle superfici ricadenti in ambiti con diversa destinazione urbanistica.

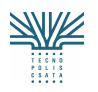

Tecnopolis CSATA s.c.r.l. Atto integrativo all'APQ in Materia di "e-government e Società dell'Informazione" nella Regione Puglia

Estensione dei servizi informativi integrati per la gestione del territorio (SIT)

Il servizio deve essere in grado (ove siano disponibili I PUG / PRG non più in vigore) di rilasciare un certificato "storico", ovvero contenente l'indicazione delle destinazioni previste ad una determinata data del passato, indicando eventualmente l'avvenuto utilizzo della volumetria che insiste sulla particella.

Inoltre, il servizio permette di avere una lettura unica delle disposizioni urbanistiche, di pianificazione, dei vincoli e di altre forme di tutela del territorio, ovvero costruisce il repertorio delle discipline sul territorio: serve a dare attuazione pratica all'idea della "carta unica del territorio", ovvero un documento che riporta tutte le disposizioni urbanistiche e le forme di vincolo, tutela e salvaguardia. Questo aspetto del servizio, che abbiamo definito "repertorio", deve rendere disponibile in un unico strumento, l'inquadramento urbanistico delle particelle non solo nel PRG/PUG, ma in tutte le pianificazioni settoriali di ordine superiore, (le prescrizioni delle singole autorità competenti), evidenziando tutti i vincoli esistenti e quindi indicando tutte le procedure autorizzative che è necessario attivare. Il servizio deve anche includere alcune informazioni di tipo non prescrittivo, quali l'inquadramento nel PUG/strutturale (indicazioni per il contesto territoriale), inquadramento nel PTCP, etc. Infatti, a seguito dello sdoppiamento del piano comunale in parte strutturale e parte programmatica è utile sapere non solo la "destinazione programmatica" di un lotto ma anche le previsioni strutturali che, anche se non immediatamente operative, variano la natura delle opportunità e dei doveri connessi all'uso e alla trasformazione di una particella.

#### **Breve descrizione del servizio (principali casi d'uso)**

Il servizio consente di:

- o Identificare la porzione di territorio del quale si intende conoscere l'insieme delle disposizioni e vincoli, partendo da una particella catastale o, all'inverso, al fine di supportare l'attività di controllo del territorio restituendo tutte le particelle che ricadono in una determinata area o soggette ad uno specifico vincolo:
	- Identificazione della particella per dati catastali
	- Identificazione della particella per indirizzo
	- Identificazione della particella per coordinate geografiche
	- Identificazione di un'area per selezione spaziale
	- Identificazione di un'area per selezione attributo
- o Interrogare tutti gli strati informativi dei vincoli e delle strumentazioni urbanistiche e di pianificazione territoriale e restituire solo quelli che sono intersecati dalla particella o area selezionata
- o Restituire in forma cartografica lo stralcio dei singoli strati interessati con l'evidenziazione della particella o area per cui si è effettuata l'interrogazione
- o Restituire in forma testuale l'insieme dei vincoli che interessano la particella o area in esame, associando la normativa di riferimento, le eventuali procedure per ottenere pareri o autorizzazioni e i riferimenti del soggetto responsabile al rilascio degli stessi.
- o Computo delle superfici delle particelle selezionate in funzione della specifica destinazione.

Tecnopolis CSATA s.c.r.l.

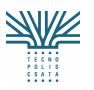

Atto integrativo all'APQ in Materia di "e-government e Società dell'Informazione" nella Regione Puglia

Estensione dei servizi informativi integrati per la gestione del territorio (SIT)

Database pianificazione Livelli informativi del territorio PUG o PRG comunale Piani territoriali di coordinamento provinciale DRAG e altri piani a livello regionale (PUTT – PAI etc..) ed in particolare i seguenti temi a livello regionale e provinciale: Vincoli paesaggistici Vincoli idrogeologici Vincoli archeologici Vincoli architettonici Aree interessate da incendi Aree protette, parchi, ZPS SIC Aree di rispetto di attrezzature e infrastrutture Cartografia catastale Toponomastica e numerazione civica

# **5 SERVIZI PER LA PROTEZIONE CIVILE**

La ridefinizione dei ruoli delle differenti istituzioni nel settore della protezione civile ha assegnato alle Regioni il compito di coordinamento degli attori locali (Province, Comuni), oltre al coordinamento più generale delle attività svolte in ambito regionale.

Tale ruolo di coordinamento si attua nelle tre fasi proprie della protezione civile:

- > prevenzione / preparazione
- > gestione delle emergenze
- **>** gestione del post-emergenza

Relativamente alla gestione degli allarmi e delle emergenze la Regione Puglia dovrà avviare la realizzazione di una struttura operativa autonoma (il Centro Operativo Regionale, C.O.R.), funzionalmente collegata al Centro Funzionale (dedicato alle attività di monitoraggio ed emissione degli allarmi), cui spetta il compito, in fase di emergenza, di avere il quadro sinottico della situazione in campo e coordinare gli interventi attuati dai differenti livelli operativi (provinciali, comunali, organismi statali,..). In considerazione del suo ruolo, il COR deve nascere come struttura autonoma, in grado di operare con propri strumenti informativi e decisionali in qualsiasi condizione ambientale, quindi anche in assenza di collegamenti telematici con altre istituzioni, avvalendosi, comunque, delle reti di comunicazione della protezione civile. E' prevedibile, quindi, che il COR attuerà presso i propri sistemi una duplicazione di tutta la informazione del SIT di rilevanza per i propri scopi istituzionali e operativi.

Rispetto, invece, alle fasi di prevenzione e preparazione (oltre che nella fase del post-disastro), il ruolo di coordinamento della Regione presuppone un forte livello di interazione e cooperazione con gli EE.LL. (Province e Comuni) rispetto a cui condividere moli di dati e informazioni di natura territoriale.

L'ambiente operativo del SIT Puglia, basato sull'uso della RUPAR, su regole di condivisione e accesso ad una pluralità di dati esterni, ambiente di cooperazione tra differenti livelli istituzionali locali, diviene, quindi, il contesto ottimale per attuare una varietà di servizi utili alle attività di previsione e prevenzione, oltre che nella gestione delle informazioni nel post-emergenza (salvo poi riversare nel sistema del COR, come già detto, i risultati delle interazioni con gli stessi EE.LL)

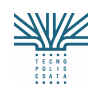

Rispetto a questo scenario, si prevede la realizzazione di servizi applicativi funzionali a:

- o costruire e mantenere aggiornati nel tempo:
	- l'archivio delle risorse della protezione civile. L'archivio deve integrare informazioni su tutte le risorse disponibili sul territorio regionale e funzionali ad interventi in caso di disastro, siano esse pubbliche o private (associazioni di volontariato)
	- l'archivio degli eventi. L'archivio contiene informazioni sugli eventi, inclusa la mappatura dell'area coinvolta
- o integrare informazioni aggiuntive ad elementi territoriali del database topografico particolarmente sensibili, quali gli "attraversamenti" (ponti, viadotti, ecc.)
- o analizzare le risorse in funzione delle mappe di rischio disponibili nel SIT (PAI, IFFI, Rischio sismico, ecc.)

Per questa tipologia di servizi, i riferimenti normativi, nazionali e regionali, sono:

- **LEGGE 24 FEBBRAIO 1992, N. 225**: "Istituzione del Servizio nazionale della protezione civile" in Suppl. ordinario alla Gazz. Uff., 17 Marzo, n. 64.
- **DL 112/98** Capo VIII Protezione civile. Art. 107. Funzioni mantenute allo Stato;
- **DL 7 SETTEMBRE 2001**, n. 343: "Disposizioni urgenti per assicurare il coordinamento operativo delle strutture preposte alle attività di protezione civile" pubblicato nella *Gazzetta Ufficiale* n. 210 del 10 Settembre 2001;
- **LEGGE 9 NOVEMBRE 2001, N. 401**: "Conversione in legge, con modificazioni, del decretolegge 7 settembre 2001, n. 343, recante disposizioni urgenti per assicurare il coordinamento operativo delle strutture preposte alle attività di protezione civile" pubblicata sulla *Gazzetta Ufficiale* n. 262 del 10 Novembre 2001;
- **IL METODO AUGUSTUS**;
- **DELIBERAZIONE DELLA GIUNTA REGIONALE 7 MARZO 2005, N. 255:** "Protocollo d'intesa sulle Linee Guida Regionali per la Pianificazione di Emergenza in Materia di Protezione Civile".

# **5.1 Censimento Risorse**

#### **ELEMENTI DI CONTESTO**

#### **Survey utente**

- Il servizio è rivolto:
- o ai Comuni, per la compilazione di schede informative per il censimento delle risorse di protezione civile (centri di coordinamento, strutture sanitarie, civili, industriali, infrastrutture) presenti all'interno del territorio di propria competenza;
- o alle Associazioni di Volontariato presenti nel territorio regionale per la compilazione di schede informative per il censimento delle risorse di protezione civile, delle caratteristiche e dei campi d'azione delle associazioni stesse.

#### **Review di sistemi e progetti (che si interfacciano con il servizio)**

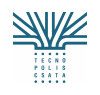

Il servizio è alla base della costruzione e aggiornamento nel tempo dell'archivio del database tematico della protezione civile. Le schede relative alle Associazioni di Volontariato sono sottoposte a controllo e verifica da parte del Settore Protezione Civile dell'Assessorato alla Presidenza, prima dell'aggiornamento dell'archivio.

#### **DESCRIZIONE DEL SERVIZIO (PROCESSO APPLICATIVO)**

#### Scopo

Fondamentale, ai fini della efficacia degli interventi, è la conoscenza dell'insieme delle risorse potenzialmente utilizzabili per ciascuna tipologia di rischio. Tali risorse includono una estrema varietà di tipologie (volontariato, materiali e mezzi, strutture logistiche, strutture sanitarie, …); per estensione, vengono considerate risorse gli stessi piani di emergenza redatti a livello comunale e provinciale. Poiché questa informazione è detenuta dai singoli enti territoriali (che la riportano, tra l'altro all'interno dei piani di emergenza di propria competenza), il sistema diviene strumento di condivisione e valorizzazione dell'informazione stessa.

L'obiettivo del servizio è pertanto la creazione di un database tematico delle risorse di protezione civile da mantenere costantemente aggiornato. Per risorse di protezione civile si intendono l'insieme delle istituzioni (centri di coordinamento), delle strutture operative (Vigili del Fuoco, Corpo Forestale dello Stato, forze dell'ordine, associazioni di volontariato), delle strutture ricettive, ospedaliere e civili, delle infrastrutture che possono essere di supporto alle attività della Protezione Civile.

Il servizio consente:

- o *ai Comuni di compilare le schede informative, organizzate in specifiche sezioni, finalizzate alla definizione delle caratteristiche delle risorse di protezione civile di competenza (cioè presenti nel territorio comunale specifico):* 
	- *Centri di Coordinamento*
	- *Strutture Operative*
	- *Strutture sanitarie*
	- *Strutture civili e fornitori*
	- *Infrastrutture*
- o *alle Associazioni di Volontariato di compilare le schede informative, organizzate in specifiche sezioni, finalizzate alla definizione delle risorse e delle caratteristiche delle singole Associazioni di Volontariato.*

Le risorse devono essere localizzate sul database territoriale del SIT. La localizzazione delle risorse avviene attraverso la geolocalizzazione dell'indirizzo (se per lo specifico territorio comunale è disponibile la toponomastica e la numerazione civica, ovvero se il database topografico del comune integra l'informazione della scala 1:2.000), oppure attraverso la consultazione del database topografico e l'indicazione (puntamento) dell'oggetto territoriale di riferimento, corrispondente alla risorsa in questione, da effettuare durante la compilazione della tabella associata.

Le schede compilate dai Comuni aggiornano direttamente il database di competenza, mentre le schede compilate dalle Associazioni di Volontariato sono soggette a verifica preventiva da parte del Settore Protezione Civile dell'Assessorato alla Presidenza della Regione Puglia.

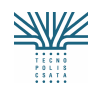

Breve descrizione del servizio (principali casi d'uso)

Il servizio consente di:

- Compilare le schede di propria competenza. L'utente, previa autenticazione, richiama la scheda che intende compilare e compila i campi. Se la scheda è relativa ad un oggetto territoriale, accede ai dati territoriali del SIT per individuare univocamente l'oggetto;
- aggiornare le schede. L'utente accede alle schede già compilate e aggiorna i campi che hanno subito modifiche;
- stampare le schede. L'utente può stampare le schede di specifico interesse;
- verificare la distribuzione delle risorse sul territorio di competenza. L'utente può visualizzare sul database topografico o ortofoto le risorse (o alcune tipologie di risorse) che ricadono sul territorio di competenza;
- sottoporre le schede alla verifica del Referente Regionale. L'utente, una volta compilate le schede, le sottopone alla verifica del Settore Protezione Civile dell'Assessorato alla Presidenza della Regione Puglia, per il loro inserimento definitivo nel database tematico (DB Pubblicazione);
- aggiornare il database. L'utente regionale, verificata la scheda, aggiorna il DB Pubblicazione.

#### **Archivi interfacciati dal servizio**

Il servizio accede ai dati disponibili nel SIT ed in particolare:

- Database topografico
- Ortofoto
- Dati catastali

Il servizio ha accesso ai dati del database delle risorse di protezione civile

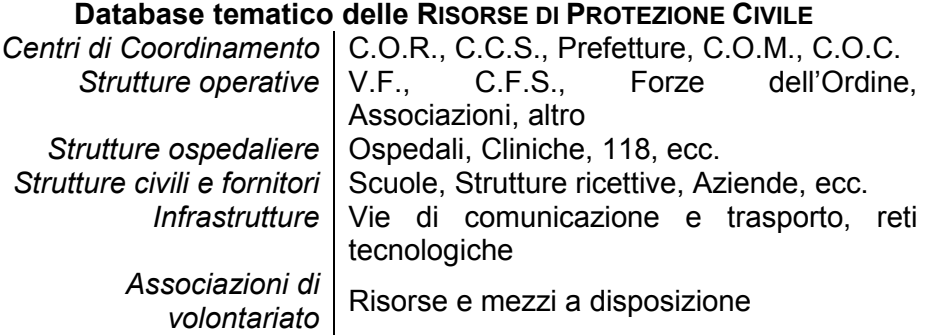

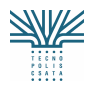

Tecnopolis CSATA s.c.r.l. Atto integrativo all'APQ in Materia di "e-government e Società dell'Informazione" nella Regione Puglia

Estensione dei servizi informativi integrati per la gestione del territorio (SIT)

# **5.2 Caratterizzazione Locale dei Rischi**

#### **ELEMENTI DI CONTESTO**

#### **Survey utente**

- Il servizio è rivolto
- o ai Comuni, per la compilazione di schede informative utili per caratterizzare dal punto di vista della vulnerabilità gli elementi territoriali particolarmente sensibili e importanti per la protezione civile (ponti, viadotti, ecc.) presenti all'interno del territorio di propria competenza.

#### **Review di sistemi e progetti (che si interfacciano con il servizio)**

Il servizio è alla base della costruzione e dell'aggiornamento nel tempo dell'archivio del database tematico della protezione civile.

#### **DESCRIZIONE DEL SERVIZIO (PROCESSO APPLICATIVO)**

#### Scopo

L'obiettivo del servizio è la caratterizzazione degli elementi territoriali di particolare interesse per gli operatori della protezione civile. In particolare, in questa fase del progetto si ritiene di dover prendere in considerazione quegli oggetti territoriali che vengono definiti genericamente "attraversamenti", relativamente ai quali, oltre alle informazioni di base disponibili all'interno del database topografico del SIT, il referente regionale del settore della protezione civile ritiene indispensabile integrare informazioni di carattere strutturale.

Il servizio consente:

- *ai Comuni di compilare le schede informative, organizzate in specifiche sezioni, finalizzate alla definizione delle caratteristiche strutturali degli attraversamenti presenti nel territorio comunale:* 
	- o *Ponti*
	- o *Viadotti*
	- o *Cavalcavia*
	- o *Galleria*

Gli attraversamenti sono già localizzati e descritti in funzione delle loro caratteristiche fisiche all'interno del database territoriale del SIT. La caratterizzazione dal punto di vista strutturale avviene attraverso la consultazione del database topografico e l'indicazione (puntamento) dell'oggetto territoriale di riferimento, corrispondente all'oggetto in questione, da effettuare durante la compilazione della tabella associata.

Le schede compilate dai Comuni aggiornano direttamente il database di competenza.

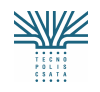

Breve descrizione del servizio (principali casi d'uso)

Il servizio consente di:

- Compilare le schede di propria competenza. L'utente, previa autenticazione, richiama la scheda che intende compilare, compila i campi, dopo aver individuato sui dati territoriali del SIT univocamente l'oggetto. L'utente allega eventuali documenti (perizie) disponibili
- aggiornare le schede. L'utente accede alle schede già compilate e aggiorna i campi che hanno subito modifiche;
- stampare le schede. L'utente può stampare le schede di specifico interesse;
- verificare la distribuzione degli attraversamenti sul territorio di competenza. L'utente può visualizzare sul database topografico, sulle ortofoto, sulle mappe di rischio gli attraversamenti che ricadono sul territorio di competenza;
- sottoporre le schede alla verifica del Referente Regionale. Gli utenti comunali, una volta compilate le schede, aggiornano il DB Produzione e le sottomettono al Settore Protezione Civile dell'Assessorato alla Presidenza della Regione Puglia per la loro verifica e il loro inserimento definitivo nel database tematico regionale;
- aggiornare il database. Il Referente Regionale, fatte le opportune verifiche, aggiorna il DB Pubblicazione. Il servizio deve tener traccia di tutti gli aggiornamenti.

#### **Archivi interfacciati dal servizio**

Il servizio accede ai dati disponibili nel SIT ed in particolare:

- Database topografico
- Ortofoto

Il servizio accede e aggiorna il database degli oggetti territoriali di interesse degli operatori della protezione civile:

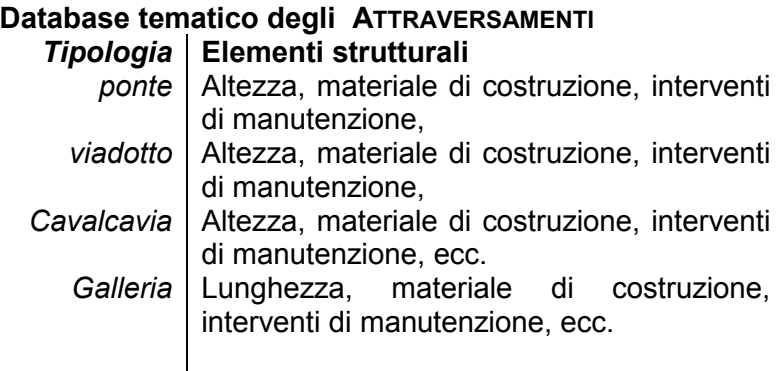

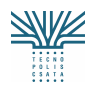

# **5.3 Gestione risorse**

#### **ELEMENTI DI CONTESTO**

#### **Survey utente**

Il servizio è rivolto

- 1. al Settore Protezione Civile dell'Assessorato alla Presidenza, che gestisce i protocolli di intervento durante le varie fasi di una emergenza;
- 2. ai Comuni, per la gestione dei protocolli di intervento per eventi che interessano esclusivamente il territorio di propria competenza.

#### **Review di sistemi e progetti (che si interfacciano con il servizio)**

Il servizio condivide l'archivio del database tematico della protezione civile contenente il censimento delle risorse di protezione civile, incluse quelle relative alle Associazioni di Volontariato.

#### **Principali normative di riferimento:**

si veda par. 7.5

#### **DESCRIZIONE DEL SERVIZIO (PROCESSO APPLICATIVO)**

Scopo

Il sistema deve permettere la gestione unitaria di tutte le informazioni immesse, la loro localizzazione sul territorio e l'accessibilità con differenti tipologie di query (es: ricerca risorse per territorio, per tipologia di rischio, per funzione di supporto (Augustus), ….)

Va sottolineato che le funzionalità SIT dedicate alla gestione delle risorse di protezione civile si riferiscono essenzialmente a fasi non di emergenza, quindi in una logica di monitoraggio e controllo delle risorse, nella ipotesi che la ricerca nelle fasi di emergenza si svolga, invece, all'interno di specifici ambienti operativi autonomi (COR) i cui archivi risultano, comunque, "sincronizzati" con quelli del SIT.

L'obiettivo del servizio è pertanto quello di mettere a disposizione del Settore Protezione Civile (a livello provinciale e regionale) e dei Sindaci (gestori delle emergenze a livello comunale) funzioni di consultazione e di utilizzazione del database delle risorse di protezione civile per analisi funzionali alla caratterizzazione di un determinato territorio.

Le informazioni sulle risorse di protezione civile, insieme a quelle di carattere territoriale presenti nel SIT, consentono:

- o *La caratterizzazione di un territorio dal punto di vista della protezione civile, in periodi non interessati dal verificarsi di un evento calamitoso*
- o *La localizzazione e la valutazione delle risorse disponibili*

Breve descrizione del servizio (principali casi d'uso)

Il servizio consente di:

Allegato 4 Capitolato Tecnico – Appendice B Pagina 49 di 59

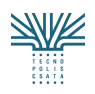

- o accedere ai dati territoriali del SIT. L'utente, previa autenticazione, accede al database territoriale del SIT e individua il territorio di interesse;
- o utilizzare i servizi territoriali di base. L'utente, avendo localizzato l'area di interesse sul database di riferimento, può utilizzare i servizi territoriali di base per navigare, interrogare, stampare, calcolare distanze e percorsi;
- o individuare le risorse presenti in un determinato contesto amministrativo (es. all'interno di un limite comunale o un distretto), oppure le risorse che soddisfano certi requisiti (funzione, personale e mezzi, distanza da un'area). L'utente può effettuare query specifiche, in funzione dei parametri contenuti nel database tematico (es.: visualizzazione di tutte le strutture dotate di autoambulanze);
- o verificare lo stato di aggiornamento del database. L'utente può richiedere, relativamente alle risorse di protezione civile e a una determinata area, lo stato di aggiornamento del database (quanti e quali aggiornamenti si sono verificati in un determinato periodo di tempo);
- o visualizzazione contatti. L'utente, individuata un'area, può accedere all'elenco dei referenti responsabili; se disponibili, può consultare i piani comunali di emergenza, redatti dai singoli comuni;
- o creare mappe tematiche. L'utente può creare mappe tematiche (perimetrare aree e assegnare determinati attributi) in funzione della distribuzione delle risorse relative ad un'area di interesse e delle mappe di rischio presenti nel database territoriale del SIT (PAI, IFFI, aziende a rischio di incidente rilevante, aziende insalubri, ecc.).

### **Archivi interfacciati dal servizio**

Il servizio accede ai dati disponibili nel SIT (sia quelli gestiti direttamente che quelli disponibili attraverso collegamento agli altri sistemi) ed in particolare:

- Database topografico
- Uso del suolo
- Dati catastali

Il servizio accede ai dati del database tematico della Protezione Civile:

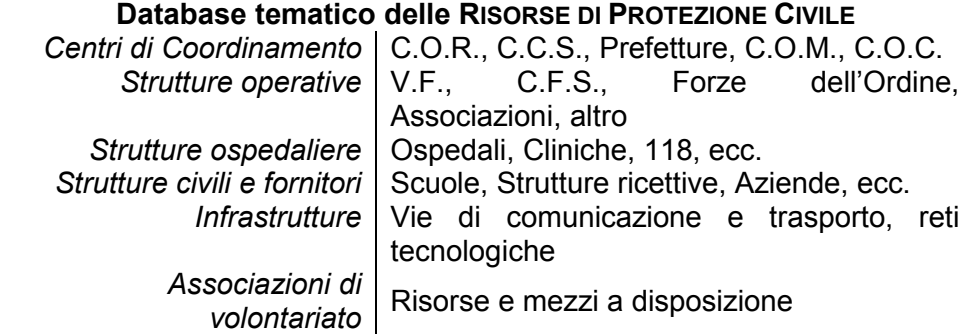

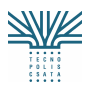

Tecnopolis CSATA s.c.r.l. Atto integrativo all'APQ in Materia di "e-government e Società dell'Informazione" nella Regione Puglia

Estensione dei servizi informativi integrati per la gestione del territorio (SIT)

# **5.4 Segnalazione evento**

#### **ELEMENTI DI CONTESTO**

#### **Survey utente**

- Il servizio è rivolto
- o al Settore Protezione Civile dell'Assessorato alla Presidenza, che gestisce i protocolli di intervento durante le varie fasi di una emergenza;
- o ai Comuni, per la gestione di interventi di competenza comunale.

#### **Review di sistemi e progetti (che si interfacciano con il servizio)**

Il servizio condivide l'archivio del database tematico della Protezione Civile contenente il censimento delle risorse di protezione civile, incluse quelle relative alle Associazioni di Volontariato, e l'archivio storico degli eventi.

#### **DESCRIZIONE DEL SERVIZIO (PROCESSO APPLICATIVO)**

Scopo

Una ulteriore tipologia di informazione che deve risultare condivisa tra i differenti livelli istituzionali è quella relativa agli eventi verificatisi sul territorio.

La prospettiva di utilizzazione di questa informazione è duplice:

- > la raccolta descrittiva degli eventi già accaduti su un certo territorio (estensione, impatto prodotto, …) permette una analisi storica che contribuisce nel tempo ad una migliore caratterizzazione dei livelli di rischio sul territorio stesso;
- > la gestione della informazione di dettaglio circa i danni riportati a seguito di un evento estremo, insieme ai dati sui finanziamenti erogati (relativi a specifici danni riportati), permette una migliore gestione amministrativa del post-disastro.

Si prevede, pertanto, la realizzazione di un archivio storico degli eventi in cui far confluire, inizialmente, l'informazione storica già in possesso delle istituzioni per poi procedere, nel tempo, all'aggiornamento a seguito del verificarsi di nuovi eventi.

Le possibilità operative offerte dal SIT Puglia, in particolare relativamente alle opportunità di "aggiornamento" online da parte degli EE.LL., permettono di mettere a punto una ulteriore funzionalità legata alla gestione degli eventi.

Si intende, infatti, dotare i Comuni della capacità di fornire "in tempo reale" (ovvero entro pochi giorni dall'accadimento) comunicazione ufficiale dell'evento, quale informativa, caratterizzata territorialmente, dell'evento, una sorta di "fotografia" che rappresenta la base su cui poter successivamente avviare iter istituzionali di richieste di sostegno finanziario per la "ricostruzione".

Allegato 4 Capitolato Tecnico – Appendice B Pagina 51 di 59 L'obiettivo del servizio è pertanto quello di mettere a disposizione del Settore Protezione Civile (a livello provinciale e regionale) e dei Sindaci (gestori delle emergenze a livello comunale) un sistema di segnalazione e descrizione di un evento calamitoso. In particolare è possibile:

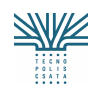

- o *Segnalare il verificarsi di un evento calamitoso*
- o *Caratterizzare il fenomeno attraverso la perimetrazione dell'area interessata dall'evento e la descrizione, anche attraverso documenti fotografici*

E' compito del Comune, attraverso operatori ufficiali, effettuare la segnalazione, entro un certo tempo, dal verificarsi di un evento o di fenomeni precursori. La segnalazione viene effettuata on-line attraverso la compilazione di una scheda e l'invio al Settore regionale/provinciale di Protezione Civile. La segnalazione iniziale può essere aggiornata sino alla cessazione del fenomeno. La segnalazione sarà presa in carico dal referente del Settore regionale/provinciale di Protezione civile.

Breve descrizione del servizio (principali casi d'uso)

Il servizio consente di:

- o Compilare on line la scheda di "Segnalazione Evento". L'utente comunale compila i campi relativi a: data della segnalazione, data di inizio dell'evento segnalato, soggetto segnalatore, individua il tipo di rischio in cui ricade l'evento, fornisce indicazioni sulla localizzazione dell'area interessata e una stima (iniziale) dei danni; l'utente deve poter allegare files grafici (ottenuti perimetrando l'area soggetta all'evento direttamente sul database territoriale) e immagini (fotografie digitali, video, …) alla segnalazione
- o Aggiornare la scheda di "Segnalazione Evento". L'utente comunale deve essere in grado di integrare l'informazione di base relativa ad una determinata segnalazione in funzione dell'evolversi del fenomeno e di ulteriori informazioni desunte da sopralluoghi.
- o Chiudere la segnalazione. L'utente comunale chiude la segnalazione delle informazioni relative ad un determinato evento; la segnalazione sarà presa in carico dal referente del Settore regionale/provinciale di Protezione civile.

#### **Archivi interfacciati dal servizio**

Il servizio accede ai dati disponibili nel SIT (sia quelli gestiti direttamente che quelli disponibili attraverso collegamento agli altri sistemi) ed in particolare:

- Database topografico
- Ortofoto
- Uso del suolo
- Dati catastali
- Dati socioeconomici
- Dati di pianificazione (PUG, PUTT, PTA, PRAE, PAI,
- ……..)

Il servizio accede ai dati del database tematico della Protezione Civile:

#### **Database tematico delle RISORSE DI PROTEZIONE CIVILE**

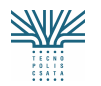

Tecnopolis CSATA s.c.r.l.

Atto integrativo all'APQ in Materia di "e-government e Società dell'Informazione" nella Regione Puglia

Estensione dei servizi informativi integrati per la gestione del territorio (SIT)

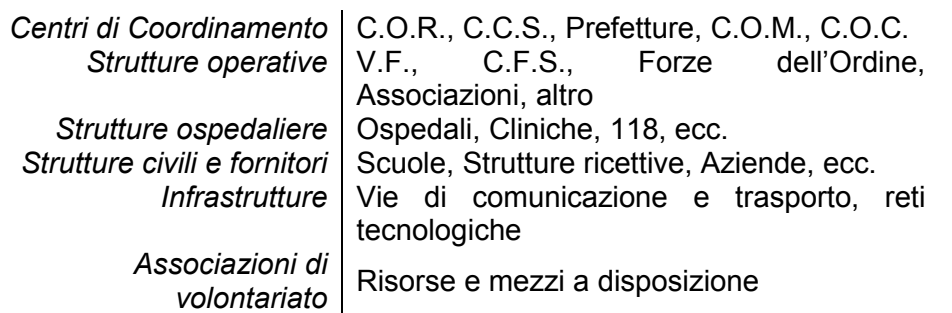

# **5.5 Gestione segnalazione evento**

#### **ELEMENTI DI CONTESTO**

#### **Survey utente**

- Il servizio è rivolto
- o al Settore Protezione Civile dell'Assessorato alla Presidenza, che gestisce i protocolli di intervento durante le varie fasi di una emergenza;
- o ai Comuni, per la gestione di interventi di competenza comunale.

#### **Review di sistemi e progetti (che si interfacciano con il servizio)**

Il servizio condivide l'archivio del database tematico della protezione civile contenente il censimento delle risorse di protezione civile, incluse quelle relative alle Associazioni di Volontariato, e l'archivio storico degli eventi.

#### **DESCRIZIONE DEL SERVIZIO (PROCESSO APPLICATIVO)**

#### Scopo

L'obiettivo del servizio è quello di mettere a disposizione del Settore Protezione Civile (a livello provinciale e regionale) e dei Sindaci (gestori delle emergenze a livello comunale) un sistema per la gestione delle segnalazioni relative ad eventi calamitosi. In particolare il servizio deve permettere di:

- o *Segnalare il verificarsi di un evento calamitoso*
- o *Caratterizzare il fenomeno attraverso la consultazione della documentazione allegata alle segnalazioni*
- o *Perimetrare l'area interessata dall'evento e caratterizzare l'evento*
- o *Aggiornare l'archivio degli eventi (storico)*

A valle delle segnalazioni inviate dai Comuni e dagli operatori ufficiali, il referente del Settore regionale/provinciale di Protezione civile valuta le segnalazioni ricevute e caratterizza l'evento

Estensione dei servizi informativi integrati per la gestione del territorio (SIT)

(estensione dell'area interessata, richiesta di finanziamento, dichiarazione dello stato di calamità) anche attraverso l'integrazione con le informazioni del database territoriale del SIT.

A valle dell'analisi, il referente del Settore regionale/provinciale di Protezione Civile definisce l'esito delle segnalazioni e definisce le informazioni relative all'evento che andranno ad aggiornare il database storico.

Breve descrizione del servizio (principali casi d'uso)

Il servizio consente di:

- o Analizzare la segnalazione. L'utente regionale/provinciale deve essere in grado di:
	- rappresentare sul database territoriale del SIT le aree interessate dall'evento. L'utente deve poter visualizzare contestualmente tutte le aree interessate dal fenomeno, anche se segnalate da differenti utenti;
	- utilizzare i servizi territoriali di base per navigare o per desumere informazioni (distanze, aree,…);
	- caricare files propri nel DB Produzione. L'utente deve poter caricare dati propri (ad es. perimetrazioni ottenute con misurazioni GPS) e gestirli in integrazione ai dati già disponibili nel SIT;
	- creare mappe storiche. L'utente può richiamare le informazioni relative ad eventi storici della stessa tipologia che si sono verificati sulla stessa area;
	- associare informazioni relative ad eventuali finanziamenti. L'utente può compilare una scheda con informazioni relative all'ammissibilità a finanziamenti dell'area soggetta al fenomeno (tipo di finanziamento, entità). L'iter procedurale per l'erogazione del finanziamento non è oggetto di questo servizio;
	- comunicare al soggetto "segnalatore" l'esito dell'analisi. L'utente deve essere in grado di comunicare al soggetto (Comune) che ha inviato la segnalazione l'esito dell'analisi (se ammesso a finanziamento, dimensionamento effettivo dell'area);
	- aggiornare il database storico. L'utente regionale deve essere in grado di aggiornare il database storico sulla base delle informazioni relative al fenomeno: data, durata, danni, area interessata. L'utente deve essere in grado di perimetrare sul database territoriale del SIT l'area (totale) interessata dal fenomeno.

#### **Archivi interfacciati dal servizio**

Il servizio accede ai dati disponibili nel SIT (sia quelli gestiti direttamente che quelli disponibili attraverso collegamento agli altri sistemi) ed in particolare:

- Database topografico
- Ortofoto
- Uso del suolo

Tecnopolis CSATA s.c.r.l.

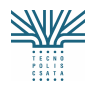

Atto integrativo all'APQ in Materia di "e-government e Società dell'Informazione" nella Regione Puglia

Estensione dei servizi informativi integrati per la gestione del territorio (SIT)

- Dati catastali
- Dati socioeconomici
- Dati di pianificazione (PUG, PUTT, PTA, PRAE, PAI,
- ……..)
- Cartografia delle frane (Progetto IFFI)

Il servizio accede e aggiorna i dati del database tematico della Protezione Civile.

#### **Database tematico delle RISORSE DI PROTEZIONE CIVILE**

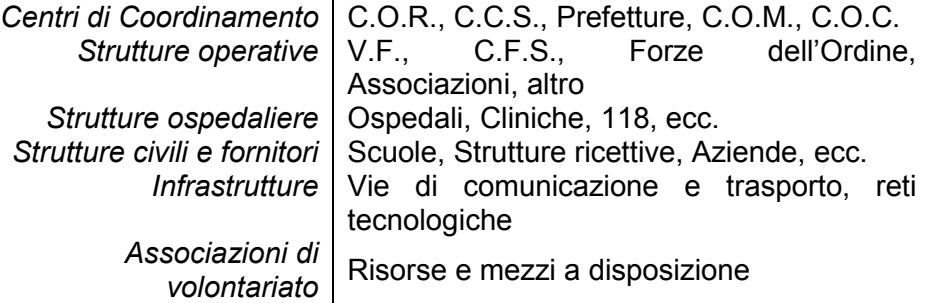

### **5.6 Analisi del Rischio**

#### **ELEMENTI DI CONTESTO**

#### **Survey utente**

- Il servizio è rivolto
- o al Settore Protezione Civile dell'Assessorato alla Presidenza, che gestisce i protocolli di intervento durante le varie fasi di una emergenza;
- o ai Comuni, per l'analisi del territorio di competenza comunale.

#### **Review di sistemi e progetti (che si interfacciano con il servizio)**

Il servizio condivide l'archivio del database tematico della protezione civile contenente informazioni sulle risorse di protezione civile e sulle segnalazioni e caratterizzazioni degli eventi. Il servizio accede inoltre al database storico degli eventi e alle informazioni del database territoriale del SIT.

#### **DESCRIZIONE DEL SERVIZIO (PROCESSO APPLICATIVO)**

#### Scopo

L'obiettivo del servizio è quello di mettere a disposizione del Settore Protezione Civile (a livello provinciale e regionale) e dei Sindaci (gestori delle emergenze a livello comunale) un sistema di individuazione delle aree più vulnerabili all'interno del territorio regionale, a supporto delle fasi di "decision making", attraverso:

#### o *consultazione di mappe di rischio*

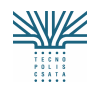

Tecnopolis CSATA s.c.r.l. Atto integrativo all'APQ in Materia di "e-government e Società dell'Informazione" nella Regione Puglia

Estensione dei servizi informativi integrati per la gestione del territorio (SIT)

- o *integrazione con dati della popolazione*
- o *Creazione di mappe di vulnerabilità*

Breve descrizione del servizio (principali casi d'uso)

Il servizio consente di:

- o utilizzare i servizi territoriali di base. L'utente localizza sul database territoriale del SIT gli eventi storici per tipologia e utilizza i servizi territoriali di base per navigare, interrogare, stampare;
- o determinare il rischio di un'area. L'utente del servizio visualizza le diverse mappe di rischio disponibili all'interno del SIT; l'utente deve essere in grado di ottenere mappe "composte" di rischio, applicando operatori matematici o logici a due o più mappe di base;
- o determinare la vulnerabilità. L'utente visualizza le strutture di interesse della protezione civile ricadenti nell'area in esame (es. infrastrutture, aziende a rischio di incidente rilevante, edifici strategici, ecc.) e delimita le aree particolarmente vulnerabili;
- o definire mappe di vulnerabilità. E' possibile perimetrare aree a diverso grado di vulnerabilità;
- o verificare la disponibilità di risorse di protezione civile nelle aree con rischio/vulnerabilità elevato/a. L'utente visualizza le risorse (mezzi di soccorso, aree di ricovero, ecc.) di protezione civile disponibili nelle aree di interesse.
- o Effettuare analisi spaziali: l'utente deve essere in grado di effettuare query spaziali per:
	- Visualizzare tutti i mezzi di intervento disponibili in un raggio di un certo numero di Km dall'area di interesse
	- Visualizzare l'elenco e i riferimenti dei responsabili delle strutture di protezione civile (comuni, province, associazioni di volontariato, ecc.) che rientrano in un raggio di un certo numero di Km dall'area di interesse

#### **Archivi interfacciati dal servizio**

Il servizio accede ai dati disponibili nel SIT (sia quelli gestiti direttamente che quelli disponibili attraverso collegamento agli altri sistemi) ed in particolare:

- Database topografico
- Ortofoto
- Uso del suolo
- Dati catastali
- Dati socioeconomici
- Dati di pianificazione (PUG, PUTT, PTA, PRAE, PAI, ..)
- Cartografia delle frane (Progetto IFFI)

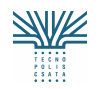

Il servizio accede ai dati del database tematico della Protezione Civile:

#### **Database tematico delle Risorse di Protezione Civile**

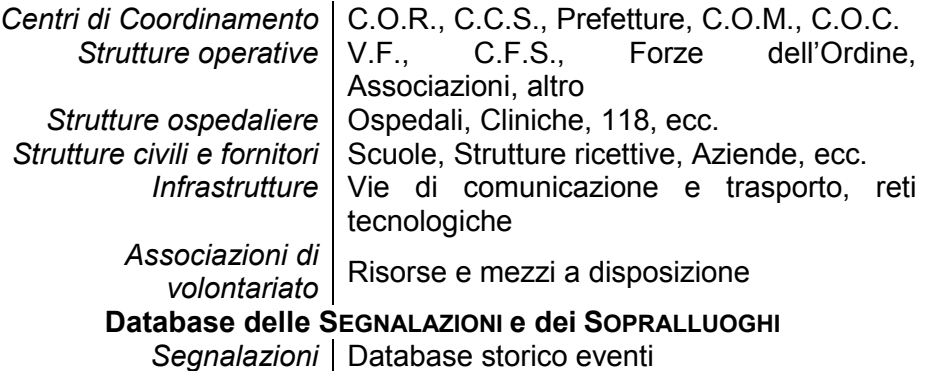

# **6 SERVIZI PER L'AGRICOLTURA**

### **6.1 Localizzazione aziende – supporto ad Attivita' Istruttorie**

#### **ELEMENTI DI CONTESTO**

#### **Survey utente**

Il servizio è rivolto all'Assessorato Risorse Agroalimentari, Settore Agricoltura che gestisce l'iter dei flussi finanziari (finanziamenti) relativi al settore.

#### **Review di sistemi e progetti (che si interfacciano con il servizio)**

Il servizio condivide l'archivio dei "Fascicoli Aziendali" con il sistema SITAMA-SITPMA dell'Assessorato Risorse Agroalimentari - Settore Agricoltura,

#### **Principali normative di riferimento:**

**Delibera di Giunta Regionale n. 712 dell'8 Giugno 2001**, "Approvazione del Piano di Sviluppo Rurale (PSR) 2000-2006" Legge Regionale 26 Ottobre 2006, n. 28**: "Disciplina in materia di contrasto al lavoro non regolare"** 

#### **DESCRIZIONE DEL SERVIZIO (PROCESSO APPLICATIVO)**

Scopo

L'obiettivo del servizio è quello di mettere a supporto delle attività istruttorie del settore, oggi gestite sulla base di informazioni di carattere prettamente alfanumerico, un insieme di informazioni di carattere territoriale, facilmente consultabili e aggiornabili, che possono da un lato migliorare e nello stesso tempo snellire i procedimenti di controllo e verifica, attraverso:

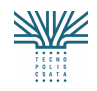

- o *La localizzazione delle aziende o imprese agricole e l'estrazione dal database territoriale delle relative informazioni*
- o *Controllo delle attività in corso*
- o *Verifica di ammissibilità a sussidi e finanziamenti*

Il servizio è attivabile sia in fase di avvio del procedimento, al fine, ad esempio, di verificare l'esistenza delle particelle catastali di riferimento dell'azienda o lo stato di fatto del territorio circostante, la destinazione d'uso, ecc., sia in fase di controllo e accertamento che gli interventi finanziati siano stati effettuati secondo previsione, attraverso, ad esempio, il controllo tra la situazione preesistente e quella in corso. Resta inteso che la gestione dei procedimenti amministrativi è a carico del sistema del Settore Agricoltura (Sitama).

Breve descrizione del servizio (principali casi d'uso)

Il servizio consente di:

- accedere ai dati territoriali del SIT attraverso le coordinate (indirizzo, particelle catastali, nome, partita IVA) dell'azienda. L'utente, previa autenticazione, accede al database territoriale del SIT richiamando l'identificativo dell'azienda (denominazione) contenuto nell'archivio dei fascicoli aziendali e localizzando la stessa attraverso i riferimenti catastali;
- utilizzare i servizi territoriali di base, compresi i servizi di aggiornamento per i dati di competenza (uso agricolo del suolo). L'utente, avendo localizzato l'azienda sul database di riferimento (topografico, catastale, dell'uso agricolo del suolo, ecc. ), può utilizzare i servizi territoriali di base per navigare, interrogare, stampare. Può calcolare il percorso più adatto per raggiungere l'azienda per eventuali verifiche in loco. Può mettere a confronto ortofoto acquisite in periodi temporali differenti;
- individuare le aziende presenti in un determinato contesto amministrativo (es. all'interno di un limite comunale o un distretto), oppure le aziende che soddisfano certi requisiti (tipo di produzione, estensione, ecc.). L'utente può effettuare query specifiche, in funzione dei parametri contenuti nei fascicoli aziendali;
- accertare le attività in corso. In fase di verifica e controllo in loco, l'utente può controllare lo stato dei luoghi riscontrato e confrontarlo rispetto allo stato di fatto riportato nel database territoriale;
- creare delle schede (note, foto, estratti di mappa) da associare al fascicolo del procedimento relativo all'azienda. L'utente può acquisire immagini (foto), scrivere degli "appunti" da associare al fascicolo del procedimento;
- mappare la situazione agricola verificata. L'utente può aggiornare la situazione presente nel database del SIT relativamente allo stato agricolo attuale dei luoghi in funzione di quanto accertato in fase di sopralluogo
- caricare files propri (es. perimetrazioni ottenute con GPS) nel DB Produzione. L'utente deve poter sovrapporre agli oggetti del database territoriale del SIT informazioni contenute in files propri.

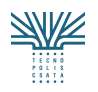

#### **Archivi interfacciati dal servizio**

Il servizio accede ai dati disponibili nel SIT (sia quelli gestiti direttamente che quelli disponibili attraverso collegamento agli altri sistemi) ed in particolare:

> Database topografico Ortofoto (a differenti periodi temporali) Uso del suolo Dati della rete di GPS permanenti Dati catastali Dati ISTAT Dati di pianificazione (PUG, PUTT, PRAE, ……..) Dati amministrativi Database frane

#### **Il servizio accede ai dati del fascicolo aziendale disponibili nel Sistema dell'Agricoltura**

#### **Dati FASCICOLO AZIENDALE** *Anagrafe* Nome dell'Azienda, Localizzazione, Proprietario, Soci, Appartenenza ad Associazioni Attività connesse | Agriturismo, Altre attività connesse *Superficie Agricola Totale* Dettaglio superficie, Dettaglio agriturismo, Irrigazione, Riepilogo superficie *Superficie Agricola Utilizzata* Olivicoltura, Viticoltura, Arboricoltura, Seminativi, Orticoltura, Floricoltura, Vivaismo, Pascolo o Superfici a Riposo, Riepilogo Zootecnia | Bovini, Bufalini, Ovicaprini, Altre specie Manodopera Manodopera Aziendale, Lavoro<br>Familiare–Contitolari, Impiegati *Fabbricati e Manufatti* Tipo e destinazione *Macchine e Attrezzature* | Numero e funzione